#### **Министерство сельского хозяйства Российской Федерации**

**Федеральное государственное бюджетное образовательное учреждение** 

#### **высшего образования**

### **«ВОРОНЕЖСКИЙ ГОСУДАРСТВЕННЫЙ АГРАРНЫЙ УНИВЕРСИТЕТ ИМЕНИ ИМПЕРАТОРА ПЕТРА I»**

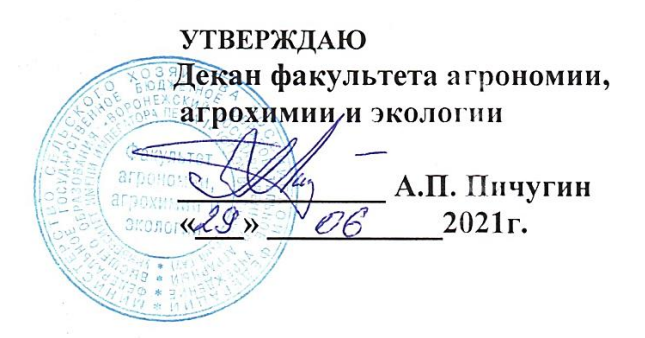

# **РАБОЧАЯ ПРОГРАММА ПО ДИСЦИПЛИНЕ**

#### **ФТД.02 Рекреационное садоводство**

35.04.05 Садоводство

*Программа магистратуры:*Интенсивное садоводство

Квалификация (степень) выпускника магистр

Факультет агрономии, агрохимии и экологии

Кафедра плодоводства и овощеводства

Разработчик рабочей программы: *директор Ботанического сада им. Б.А. Келлера, доцент, кандидат сельскохозяйственных наук, Стазаева Наталья Викторовна*

*доцент кандидат сельскохозяйственных наук,, Cтекольникова Нина Викторовна*

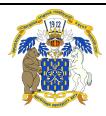

документ подписан Воро<mark>неж – 2021 г.</mark> ЭЛЕКТРОННОЙ ПОДПИСЬЮ

Сертификат: 009DC7B5B98BCBFB48AE0288B7F4173114 Владелец: Агибалов Александр Владимирович Действителен: с 09.02.2023 до 04.05.2024

Рабочая программа разработана в соответствии с Федеральным государственным образовательным стандартом высшего образования – магистратура по направлению подготовки 35.04.05 Садоводство, утвержденный приказом Минобрнауки России от 26.07.2017 г №701, с изменениями, внесенными приказом Министерства науки и высшего образования Российской Федерации от 8 февраля 2021 г. № 83 (зарегистрирован Министерством юстиции Российской Федерации 12 марта 2021 г., регистрационный № 62739).

Рабочая программа утверждена на заседании кафедры плодоводства и овощеводства (протокол № \_\_\_10\_\_\_\_ от \_27.05.21\_\_ месяц, год)

Заведующий кафедрой <u>"А. Нозара</u> Р.Г. Ноздрачева

Рабочая программа рекомендована к использованию в учебном процессе методической комиссией факультета агрономии, агрохимии и экологии (протокол № 11 от 29.06.21 г.).

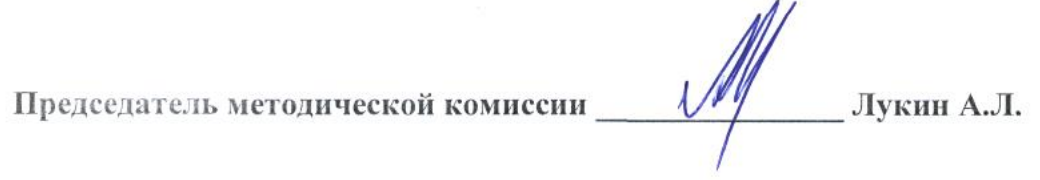

#### **Рецензент рабочей программы**

Заместитель генерального директора ООО «Логус - агро» Гончарова О.И.

### **1. Общая характеристика дисциплины**

Рабочая программа по «Рекреационному садоводству» предназначена для студентов факультет агрономия, агрохимия и экология по направлению – 35.03.05 - «Садоводство», Предусматривает, изучение биологических особенностей цветочных растений, их роль и место в естественных и искусственных ландшафтах, в интерьере помещений, технологию выращивания растений и уход за ними.

#### **1.1. Цель дисциплины**

Цель – сформировать элементы садов: парковая архитектура, вода, растения, крупные камни наряду с философским началом ландшафтного дизайна не должна приводить к пренебрежению чувственным земным восприятиям сада наряду с символическим воздействием садов на сознание, с их обращением к мифологии и литературе весьма важно их постоянное совершенство в соответствии с чувственными и эмоциональными запросами человека, побуждая понять историю сада и совершенствовать садово-парковое искусство.

#### **1.2. Задачи дисциплины**

Формирование знаний по рекреационному садоводству, умений, связанных с использованием древесно-кустарниковых и цветочно-декоративных культур в ландшафтном дизайне, по размножению и выращиванию декоративных растений; уметь пользоваться базой садовых насаждений и их пригодности, должен уметь оценивать пригодность насаждений в целях рекреации, научиться составлять и разрабатывать рекомендации по оптимальному размещению садов в целях отдыха и восстановления.

#### **1.3. Предмет дисциплины**

Дисциплина «Рекреационное садоводство» - по умению оценивать пригодность насаждений в целях рекреации, научиться составлять и разрабатывать рекомендации по оптимальному размещению садов в целях отдыха и восстановления

#### **1.4. Место дисциплины в образовательной программе**

Место дисциплины в структуре ОП. Дисциплина находится в части «Факультативных дисциплины» ФТД. 02

Данная дисциплина относится к блоку «факультативные дисциплины» - часть, формируемая участниками образовательных отношений.

#### **1.5. Взаимосвязь с другими дисциплинами**

Предшествующими курсами, на которых непосредственно базируется дисциплина «Декоративное садоводство» являются: «Ботаника», «Физиология и биохимия растений», «Инженерная и компьютерная графика», «Почвоведение», «Ландшафтоведение», «Питание и удобрение садовых культур», «Селекция садовых растений», «Фитопатология и энтомология», «Метеорология и климатология».

Курс «Рекреационное садоводство» является факультативным и изучается после изучения следующих дисциплин профиля - «Цветоводство», «Цветоводство защищенного грунта», «Фитодизайн», «Декоративное садоводство»

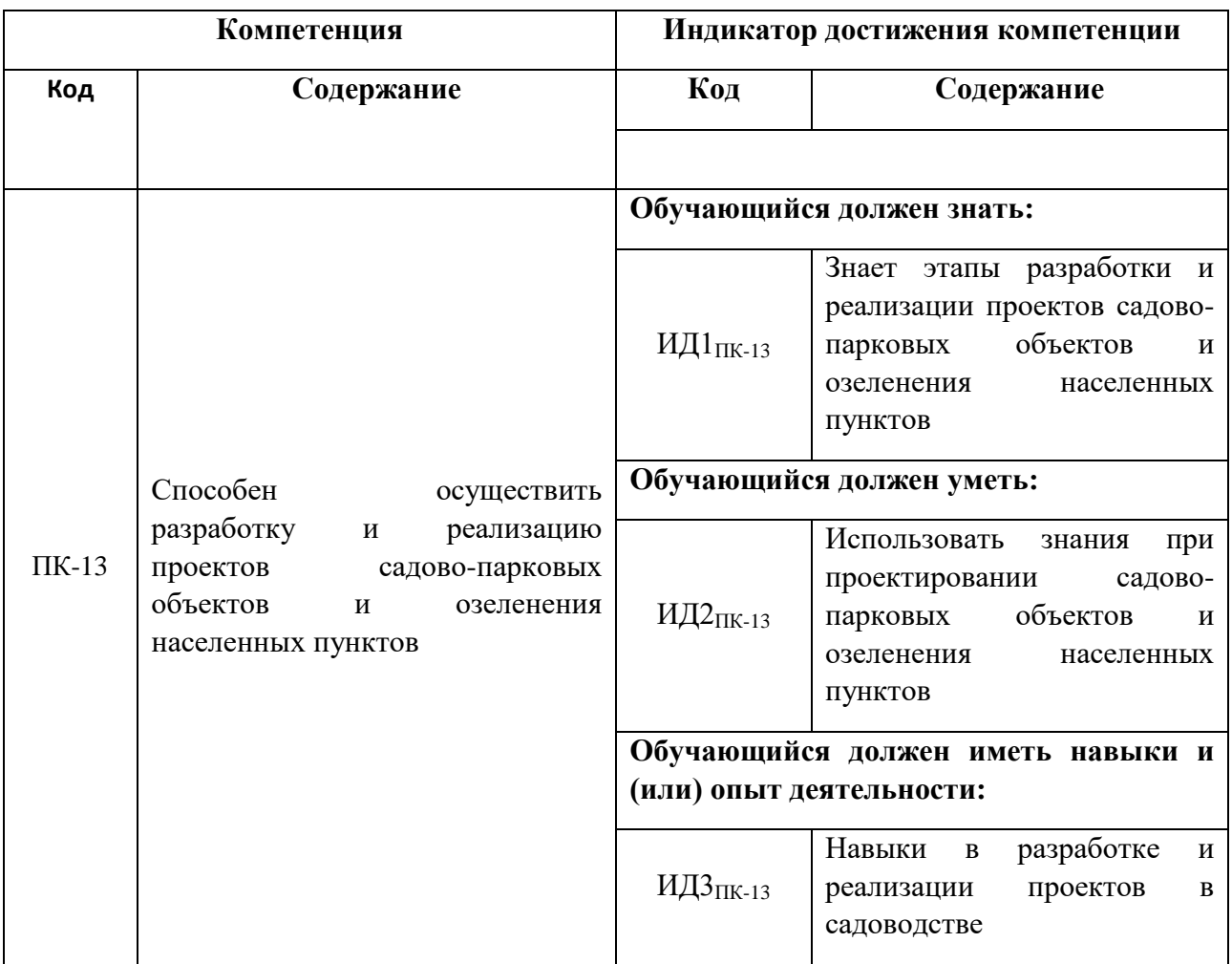

# **2. Планируемые результаты обучения по дисциплине**

# **3. Объём дисциплины и виды работ**

# *3.1. Очная форма обучения*

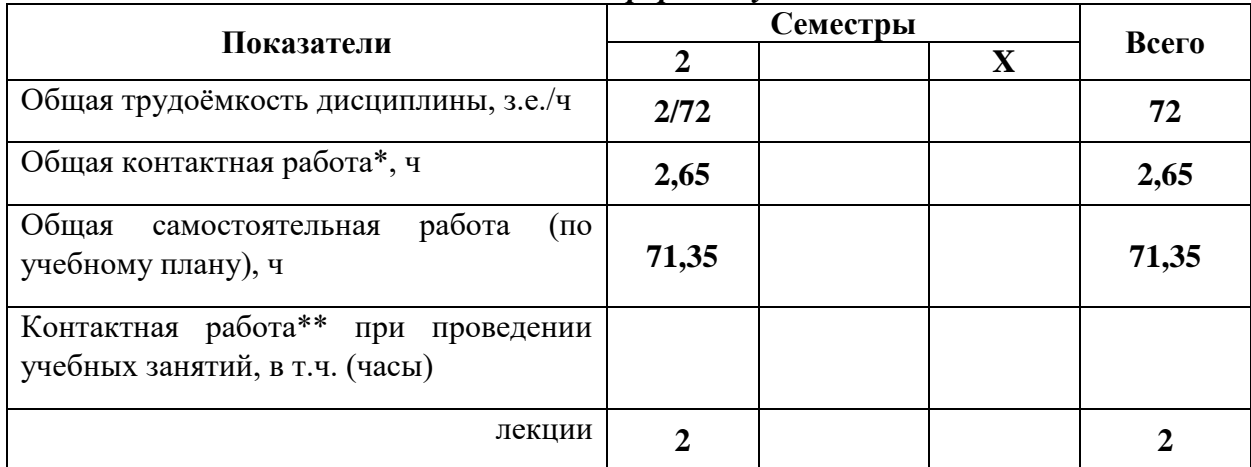

| практические занятия                                                                                             |       |  |       |
|----------------------------------------------------------------------------------------------------|-------|--|-------|
| лабораторные работы                                                                                              |       |  |       |
| групповые консультации                                                                                           | 0,5   |  | 0,5   |
| Самостоятельная работа при проведении<br>учебных занятий ***, ч                                                  |       |  |       |
| Контактная<br>работа<br>промежуточной<br>аттестации обучающихся, в т.ч. (часы)                                   |       |  |       |
| курсовая работа                                                                                                  |       |  |       |
| курсовой проект                                                                                                  |       |  |       |
| зачет                                                                                                    | 0,15  |  | 0,15  |
| экзамен                                                                                                    |       |  |       |
| работа<br>Самостоятельная<br>при<br>промежуточной аттестации, в т.ч. (часы)                                      |       |  |       |
| выполнение курсового проекта                                                                                     |       |  |       |
| выполнение курсовой работы                                                                                       |       |  |       |
| подготовка к зачету                                                                                              | 8,85  |  | 8,85  |
| подготовка к экзамену                                                                                            |       |  |       |
| Форма промежуточной аттестации (зачёт<br>(зачет с<br>оценкой), экзамен,<br>защита<br>курсового проекта (работы)) | зачет |  | зачет |

*3.2. Заочная форма обучения*

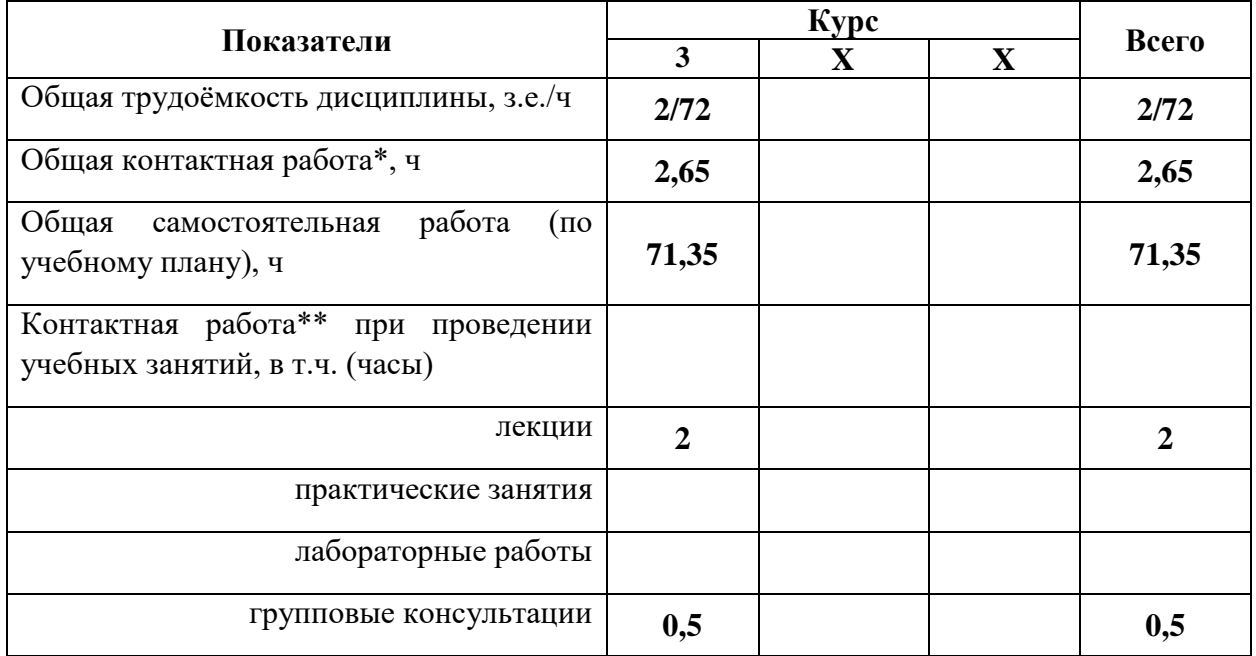

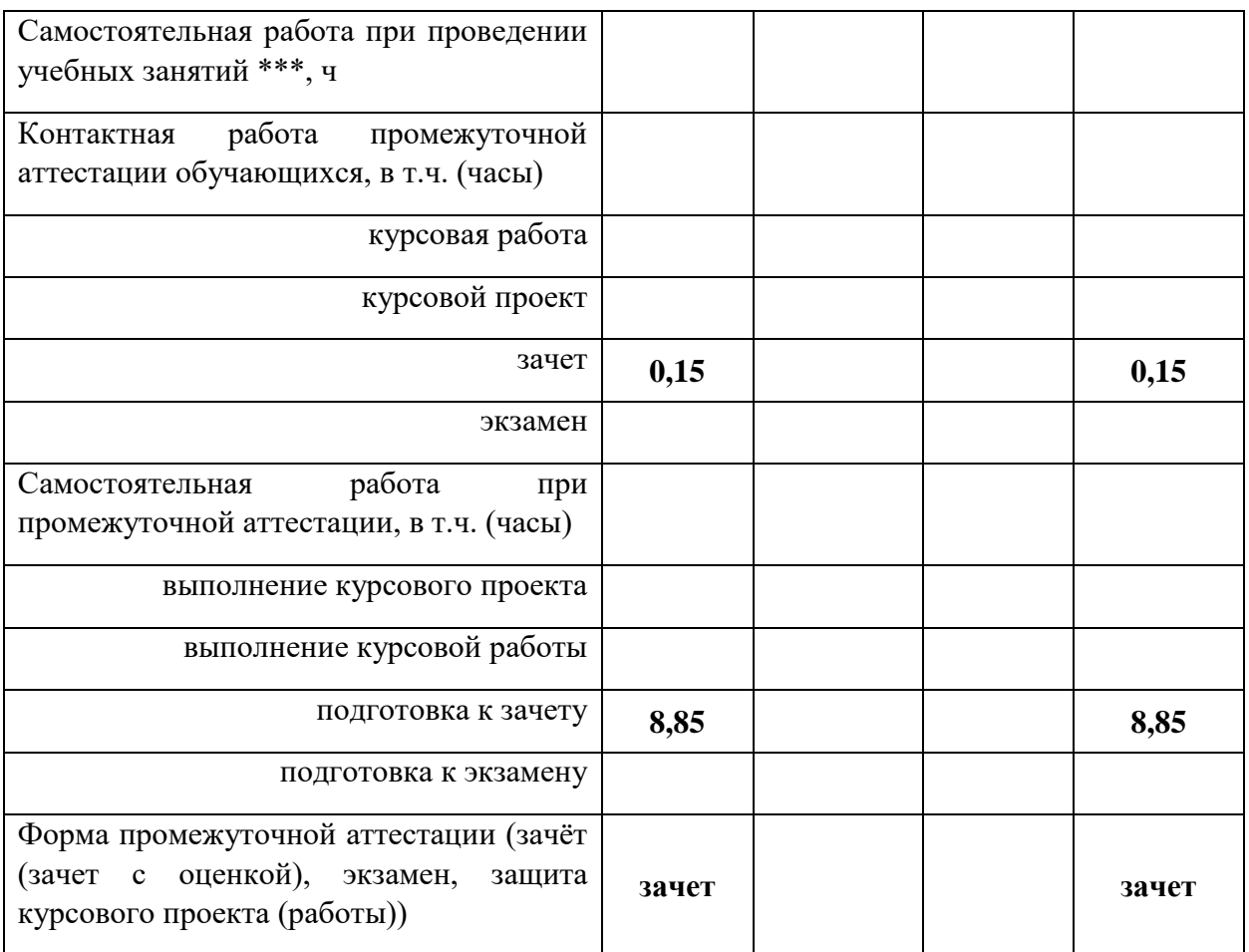

## **4. Содержание дисциплины**

### **4.1. Содержание дисциплины в разрезе разделов и подразделов**

**Раздел 1.** Сады и плоды древности (мифы, легенды, действительность) излагаются сведения о древнейших творениях природы и человека, об упоминаниях о садах в Библейских рукописях, о человеческих представлениях, о саде древностей.

**Раздел 2.** Цель и конструирование рекреационного сада. излагается материал о саде как о зоне отдыха и восстановления здоровья и духовных сил человека.

*Подраздел 2.1.* Приводятся сведения о различиях промышленных садов в специализированных хозяйствах от сугубо рекреационных садов.

**Раздел 3.** Петергоф. Санкт-Петербург, Россия – как пример создания пример создания рекреационного сада. дается изложение материала о садово-парковых комплексах Петергофа (Санкт-Петербург).

*Подраздел 3.1.*Основными элементами ансамбля с самого начала были Верхний сад и Нижний парк. Перед дворцом – наличие газонов и бассейнов. Так в конце оси расположен сад в стиле барокко, ставший под влиянием идей Петра I удивительным творением.

*Подраздел 3.2.* Технология ведения рекреационного сада. излагается технологическая схема с применением машин и механизмов, других средств по уходу за садом. Предназначенного для отдыха и восстановления здоровья человека.

# **4.2. Распределение контактной и самостоятельной работы при подготовке к занятиям по подразделам**

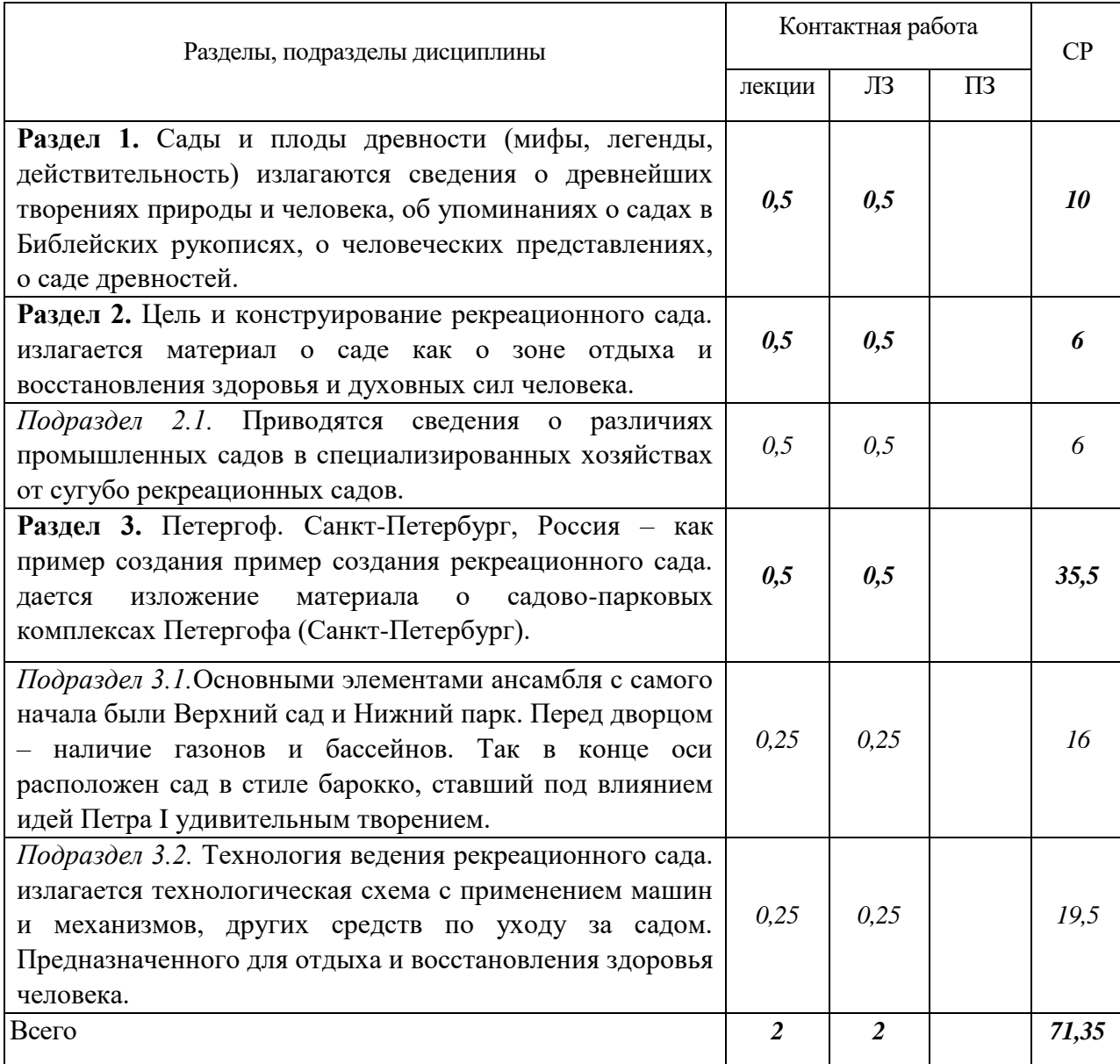

# 4.2.1. Очная форма обучения

### 4.2.2. Заочная форма обучения

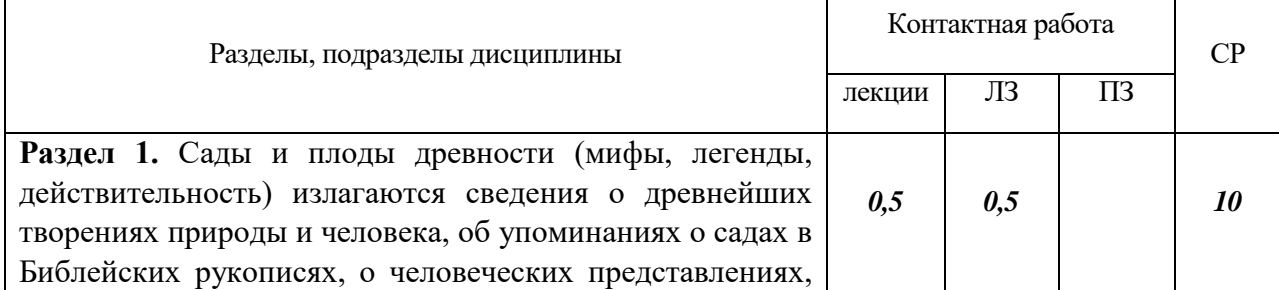

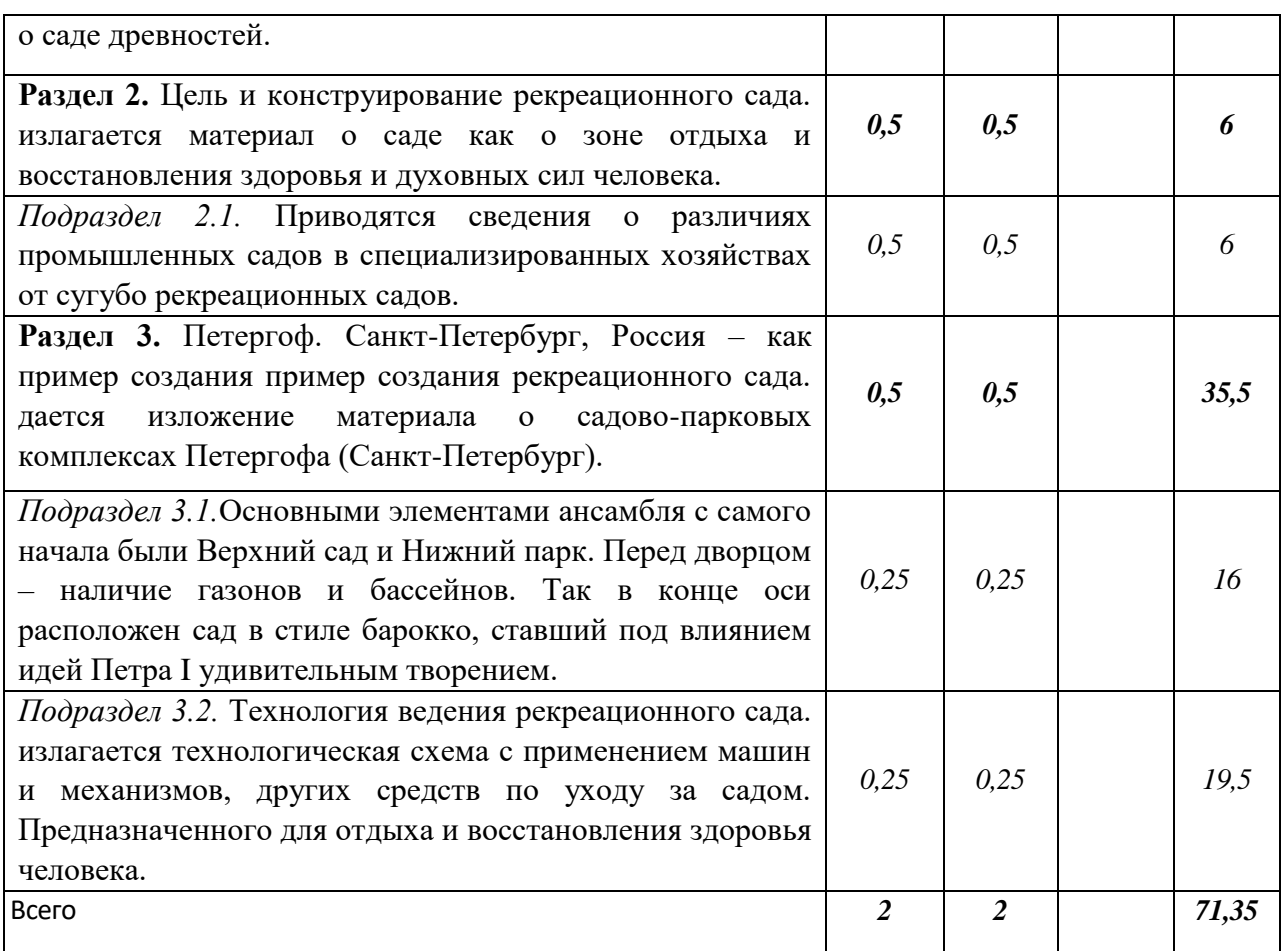

# 4.3. Перечень тем и учебно-методического обеспечения для самостоятельной работы обучающихся

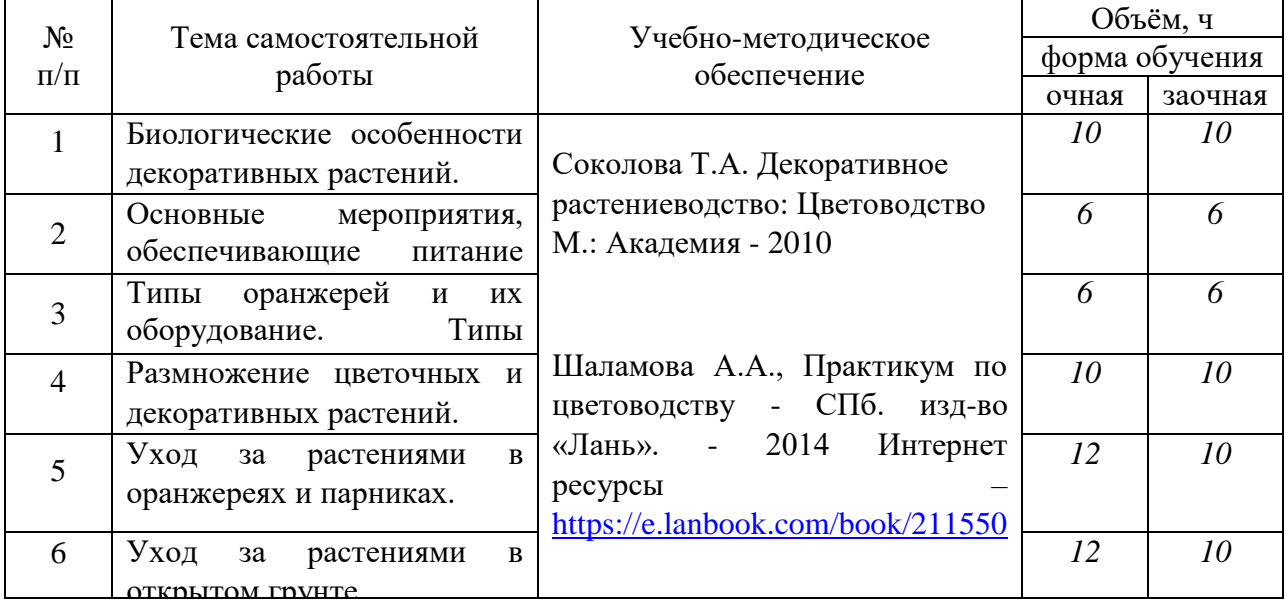

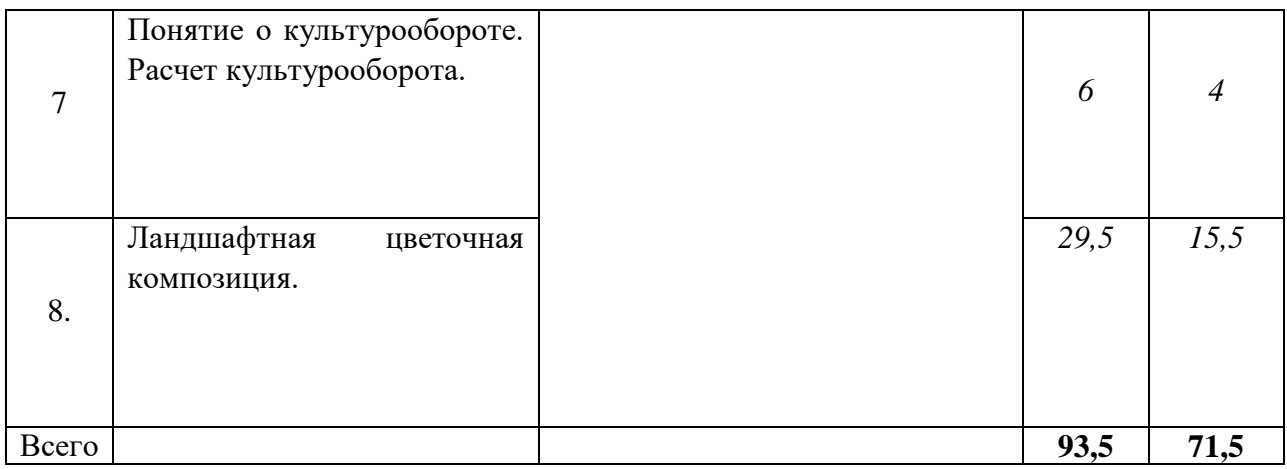

# **5. Фонд оценочных средств для проведения промежуточной аттестации и текущего контроля**

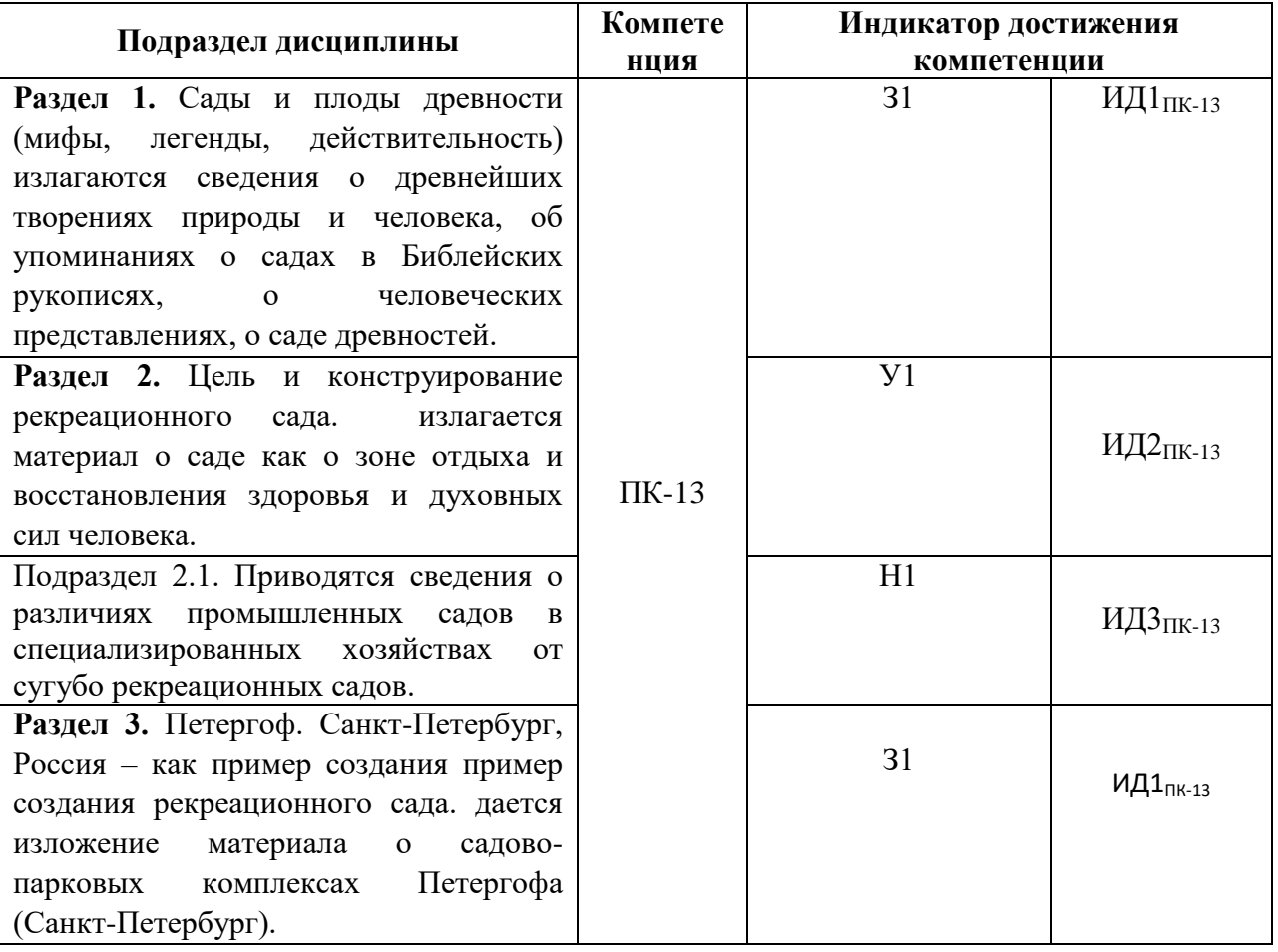

# **5.1. Этапы формирования компетенций**

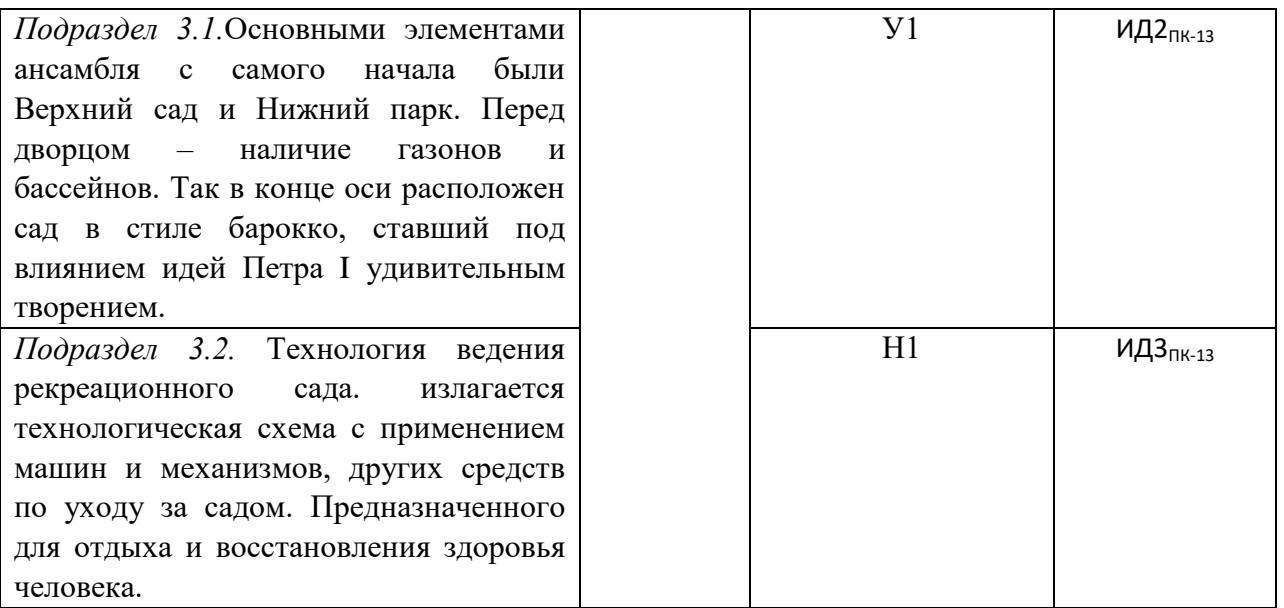

### **5.2. Шкалы и критерии оценивания достижения компетенций**

#### **5.2.1. Шкалы оценивания достижения компетенций**

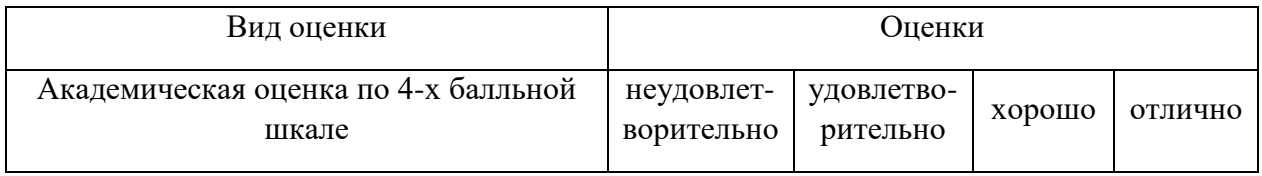

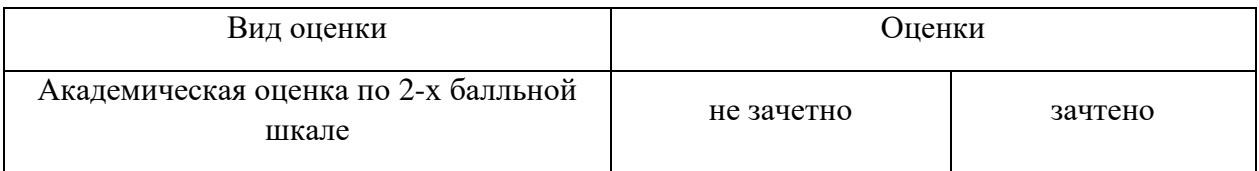

## **5.2.2. Критерии оценивания достижения компетенций**

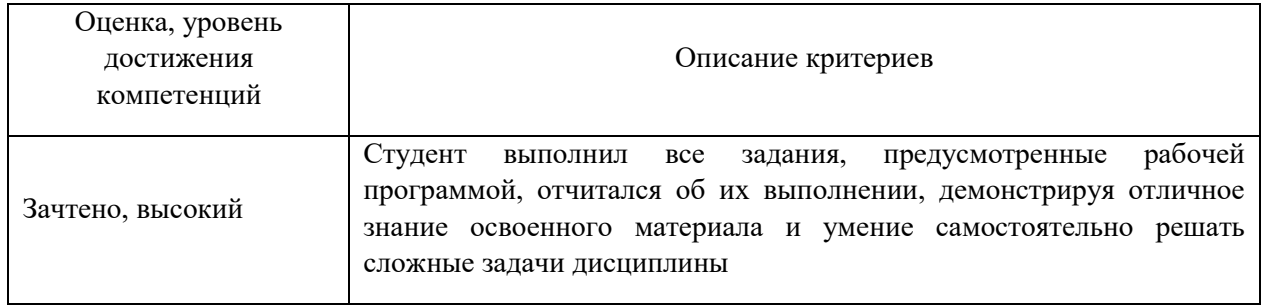

#### Критерии оценки на зачете

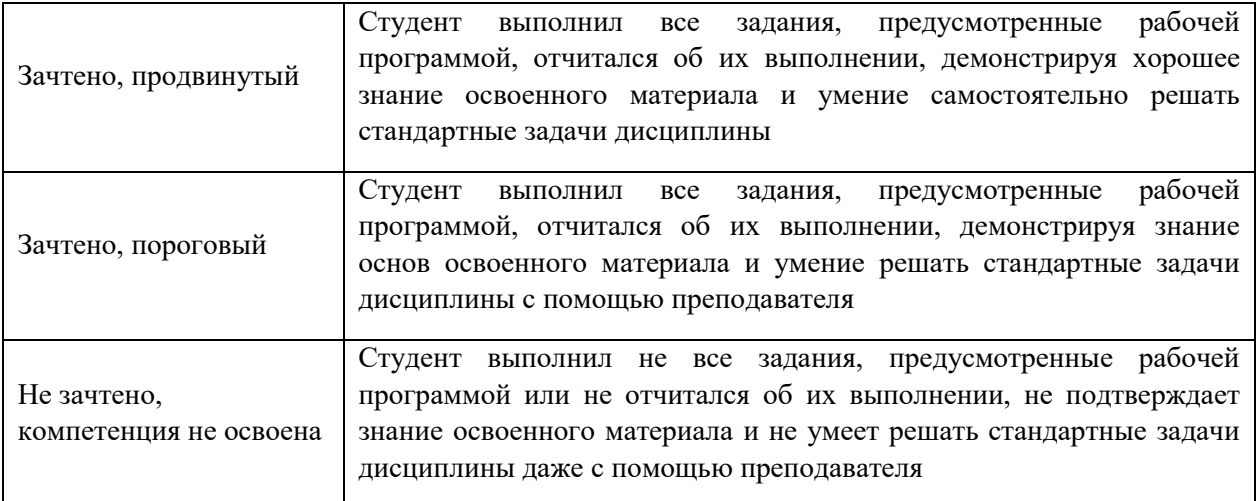

## Критерии оценки тестов

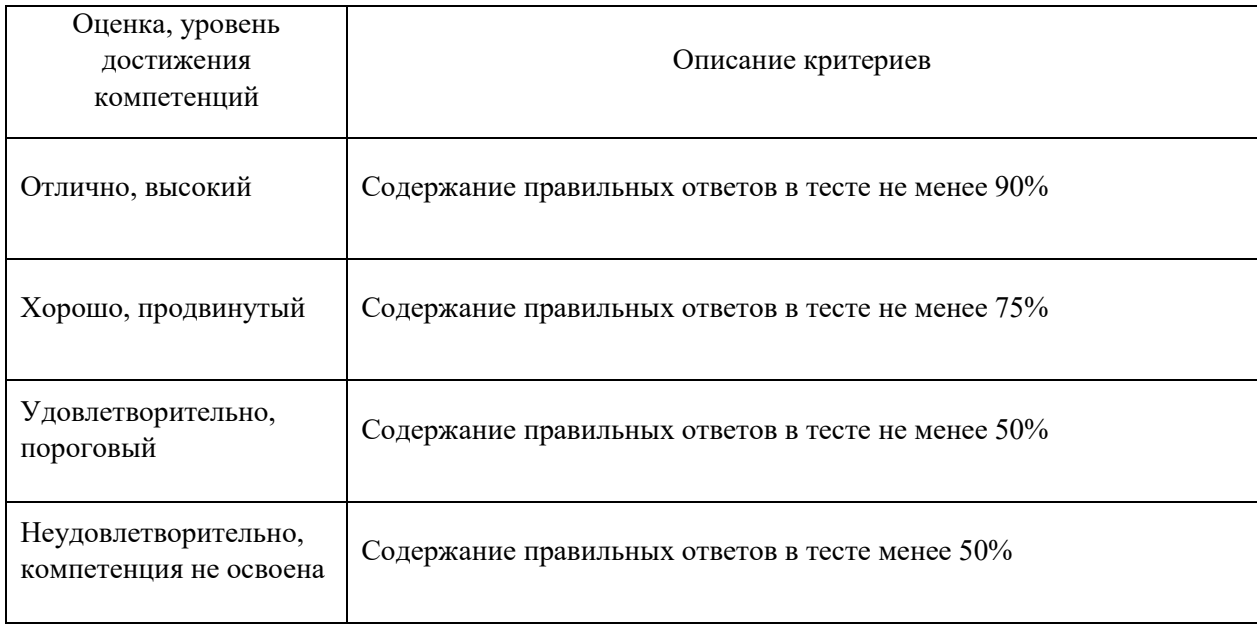

# Критерии оценки устного опроса

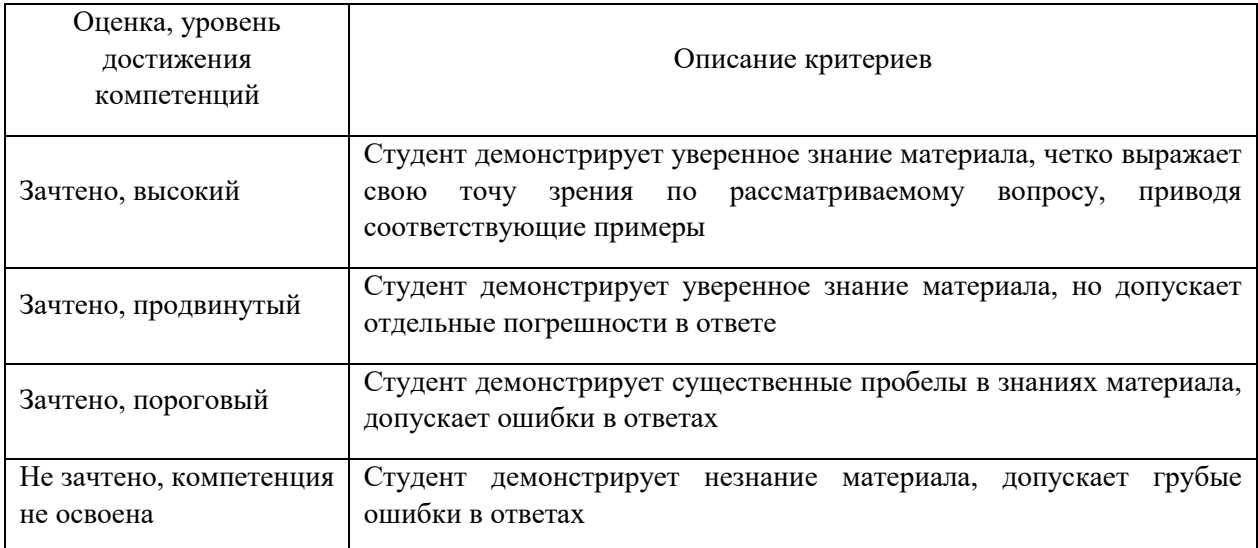

#### Критерии оценки решения задач

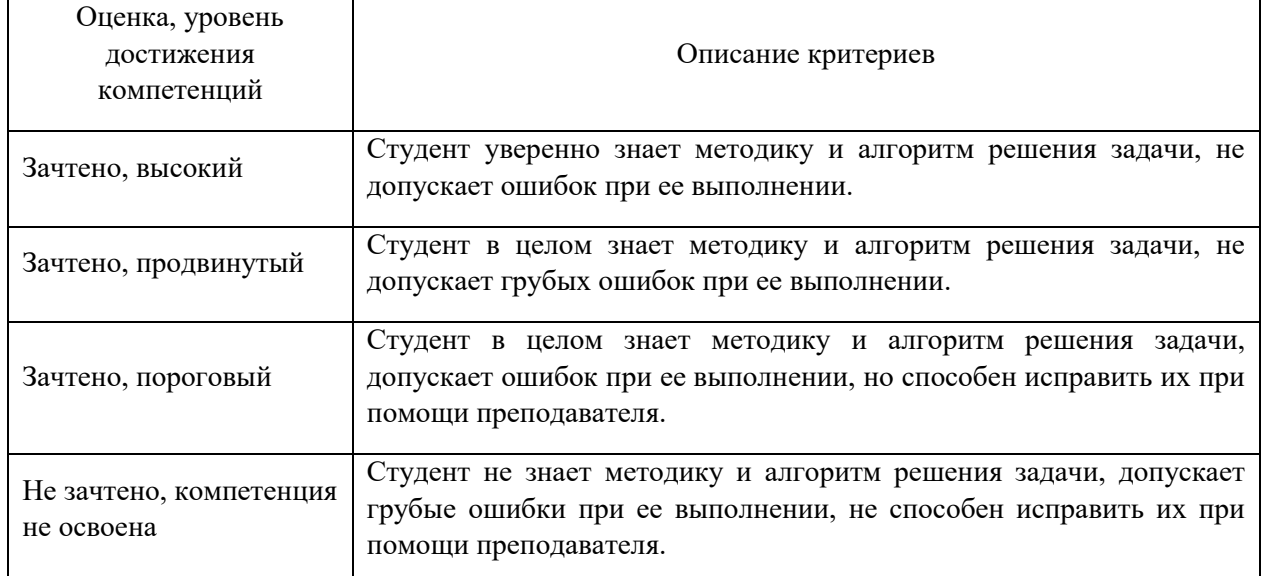

### **5.3. Материалы для оценки достижения компетенций**

#### **5.3.1. Оценочные материалы промежуточной аттестации**

## **5.3.1.1. Вопросы к экзамену**

*«Не предусмотрены»*

### **5.3.1.2. Задачи** *к экзамену «Не предусмотрены»*

#### **5.3.1.3***. Вопросы к зачету с оценкой «Не предусмотрены»*

#### **5.3.1.4***. Вопросы к зачету*

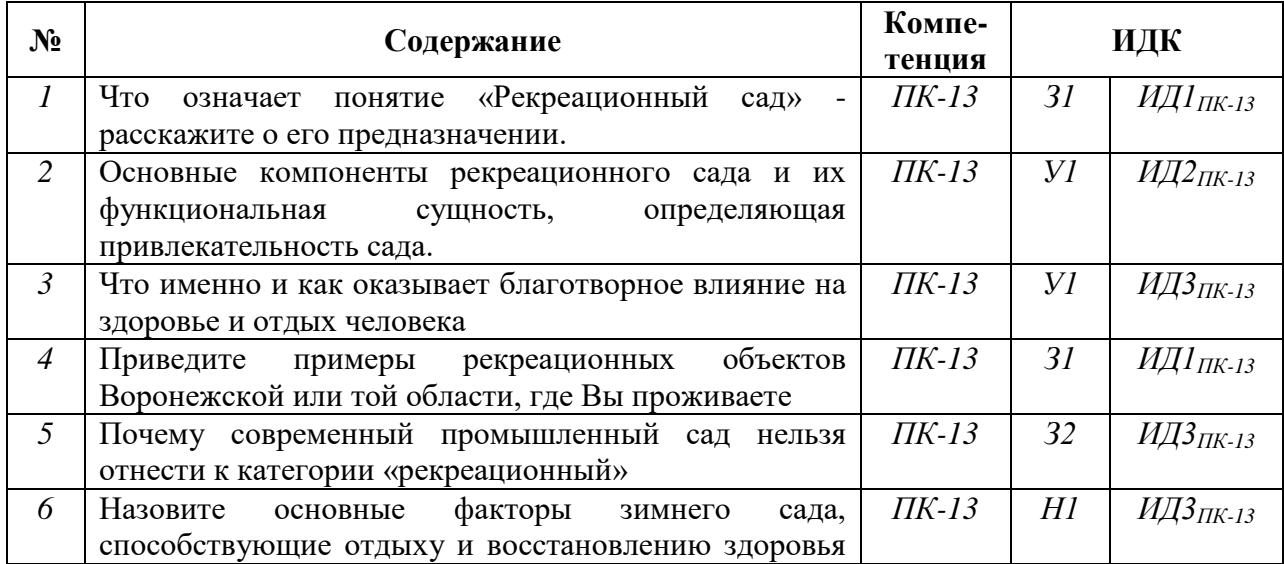

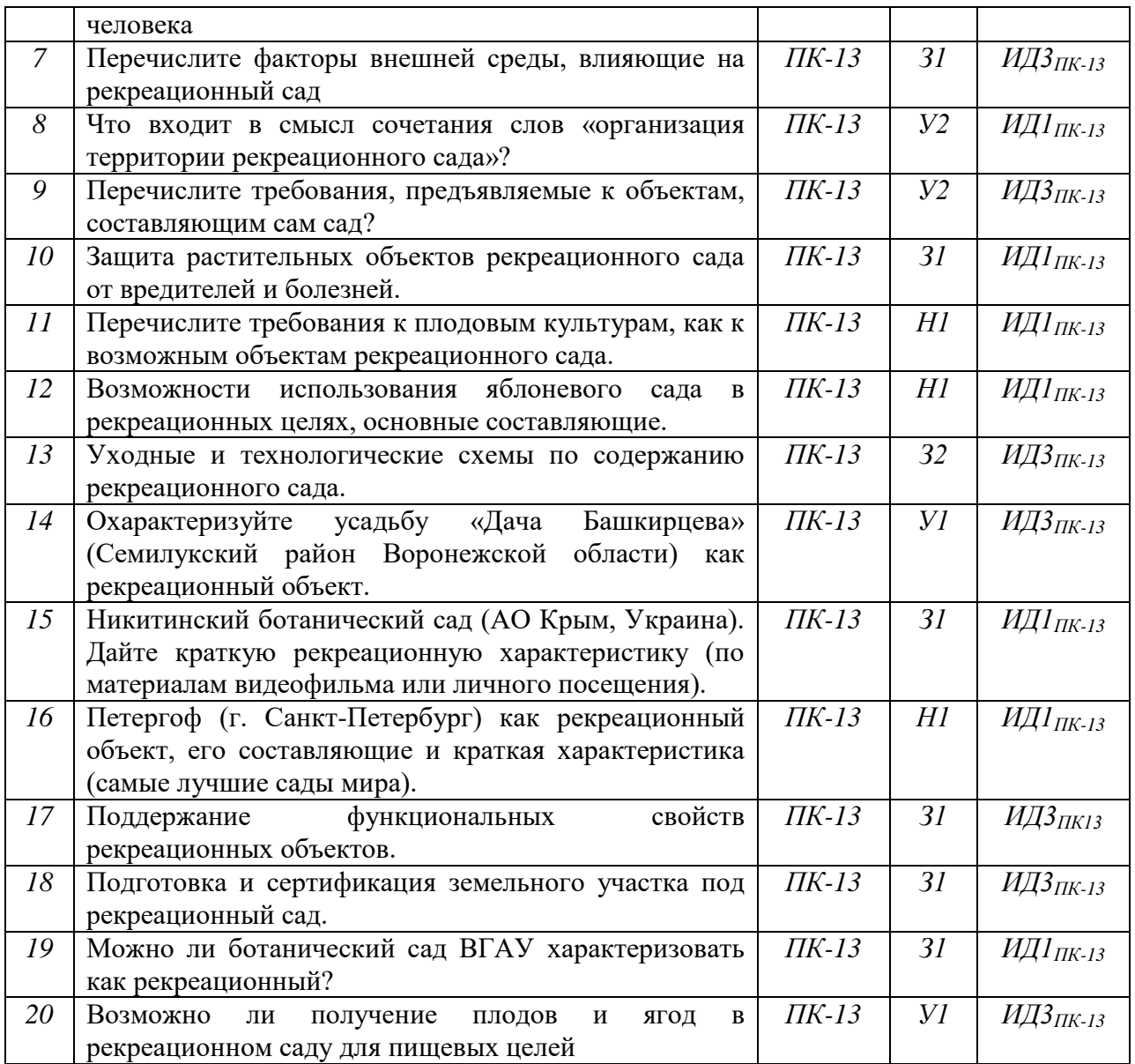

**5.3.1.5.** Перечень тем курсовых проектов (работ) *«Не предусмотрено»*

**5.3.1.6.** *Вопросы к защите курсового проекта (работы) «Не предусмотрено»*

## **5.3.2. Оценочные материалы текущего контроля**

#### **5.3.2.1.** *Вопросы тестов*

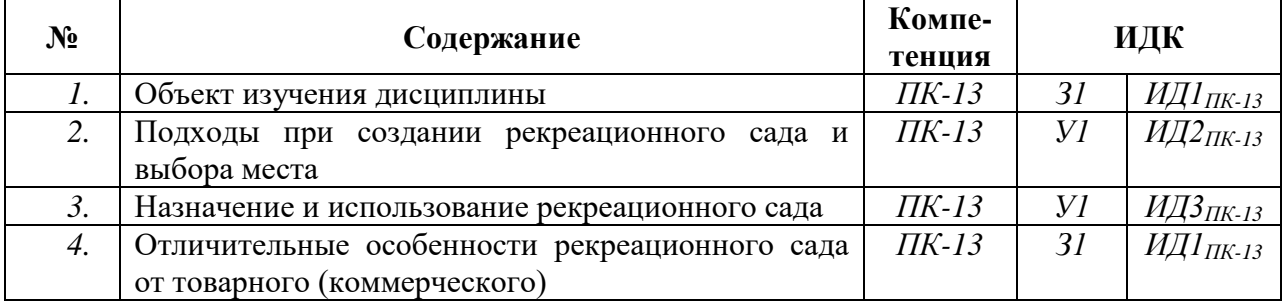

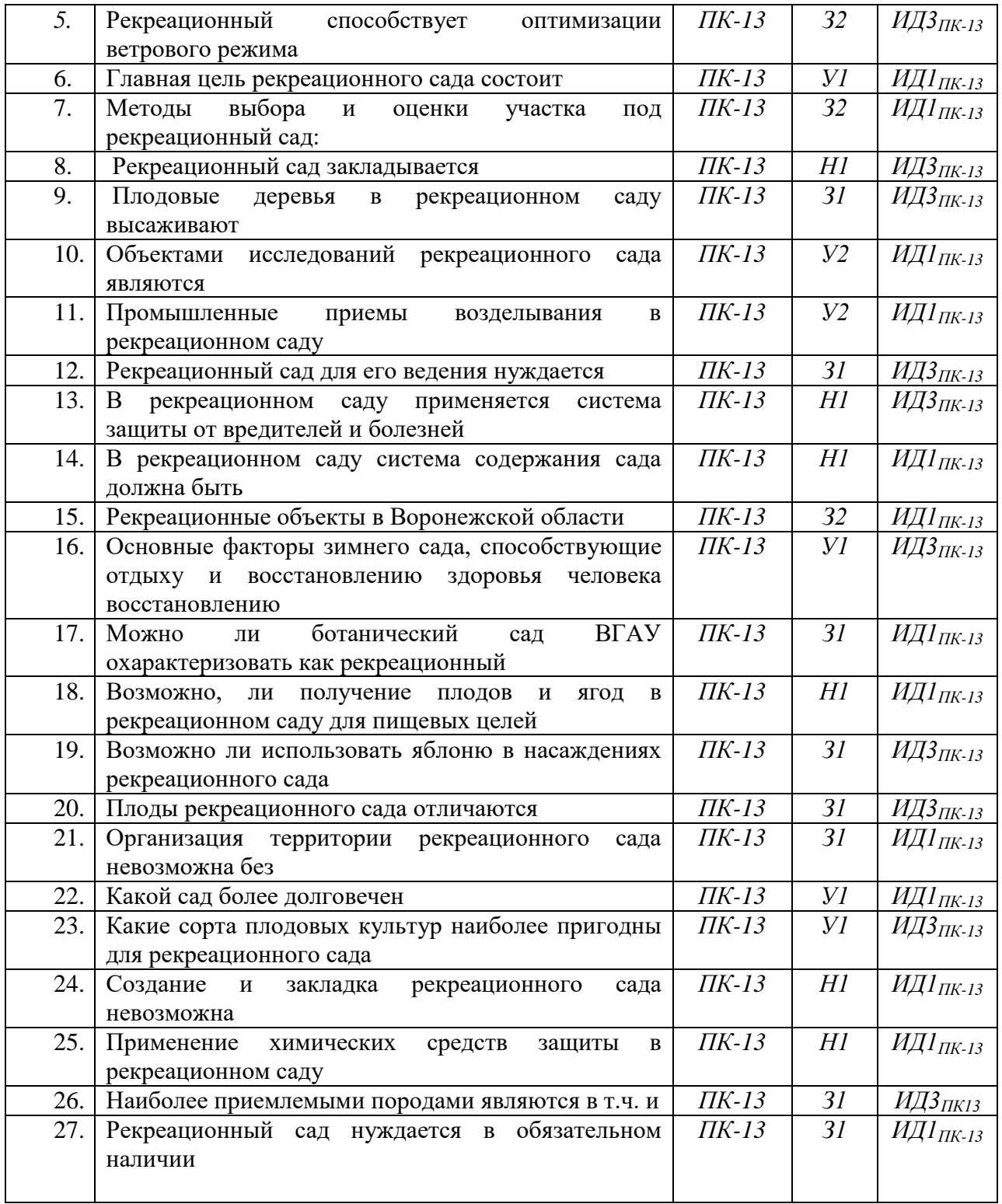

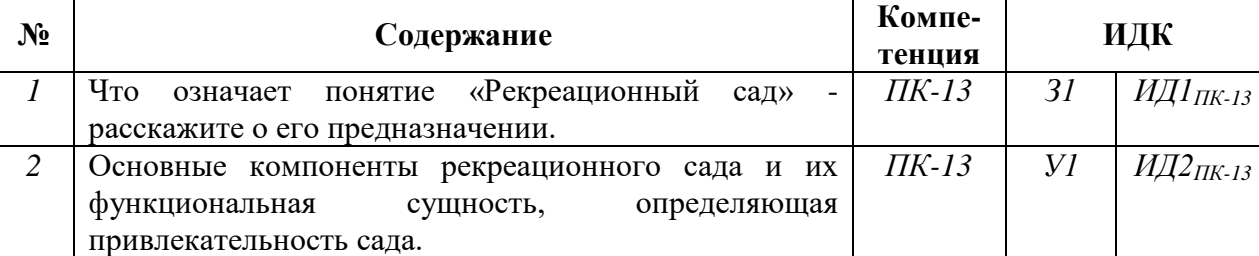

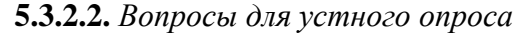

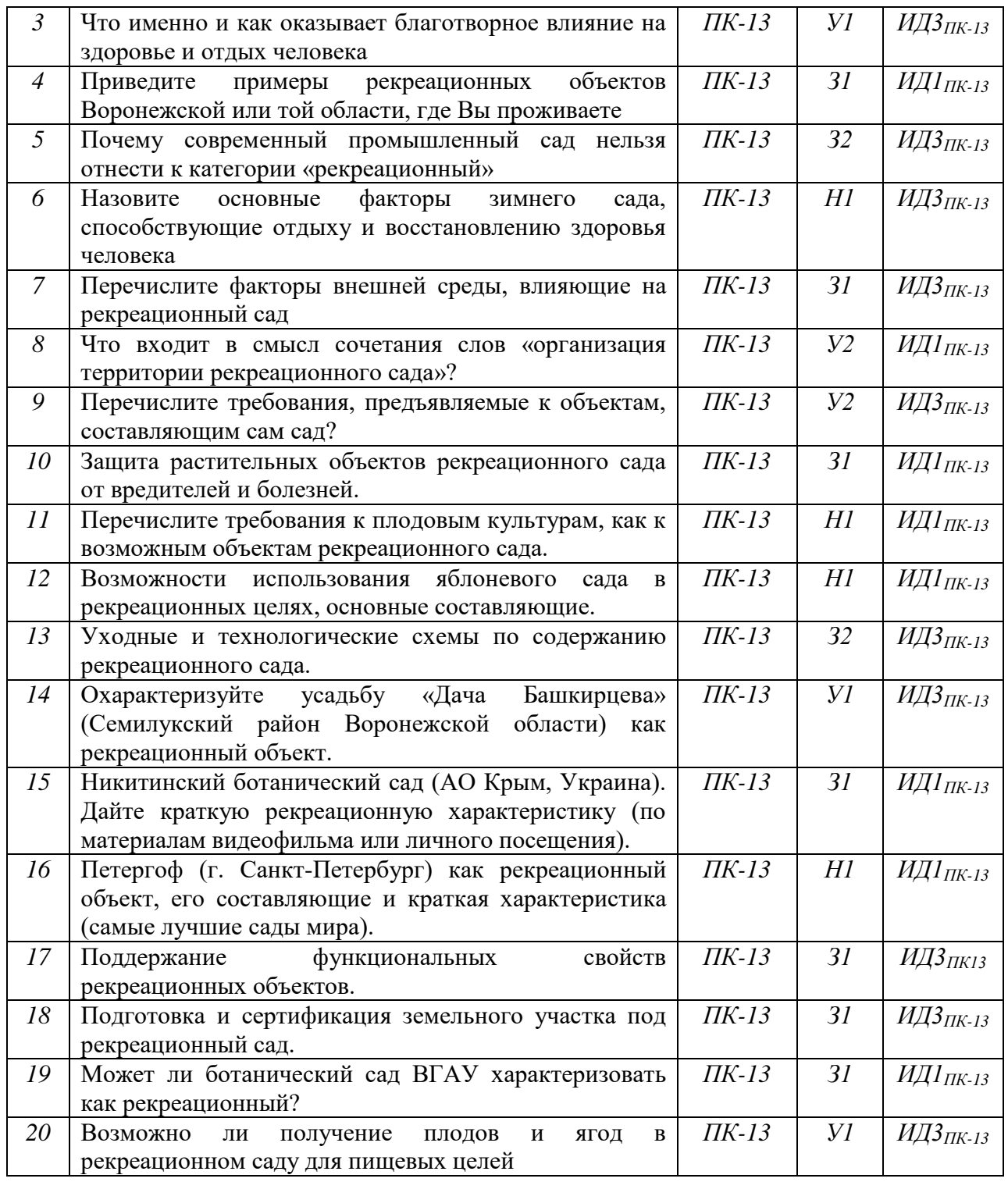

| N° | Содержание                                          | Компе-<br>тенция    | ИДК |                               |
|----|-----------------------------------------------------|---------------------|-----|-------------------------------|
|    | Рассчитать количество рассады однолетних культур    | $\Pi K-13$          | Уl  | $H\!I\!I_{I\!I\!K\text{-}13}$ |
|    | (агератум, бархатцы, лобелия, сальвия, алиссум) для |                     |     |                               |
|    | посадки на площади 0,8 га                           |                     |     |                               |
|    | Рассчитать необходимую площадь для высадки 4,5      | $\overline{I}K$ -13 | 31  | ИД $3$ <sub>ПК-13</sub>       |
|    | тыс шт. сальвии, 3,8 тыс. шт. живучки, 1,2 тыс. шт. |                     |     |                               |
|    | цинерарии                                           |                     |     |                               |

**5.3.2.3.** *Задачи для проверки умений и навыков*

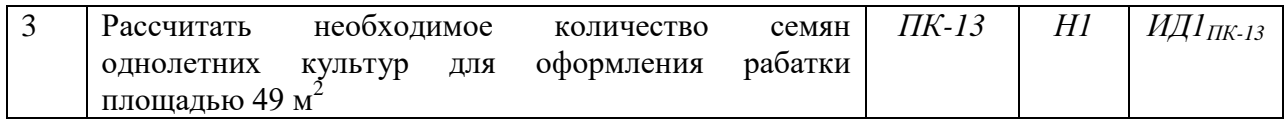

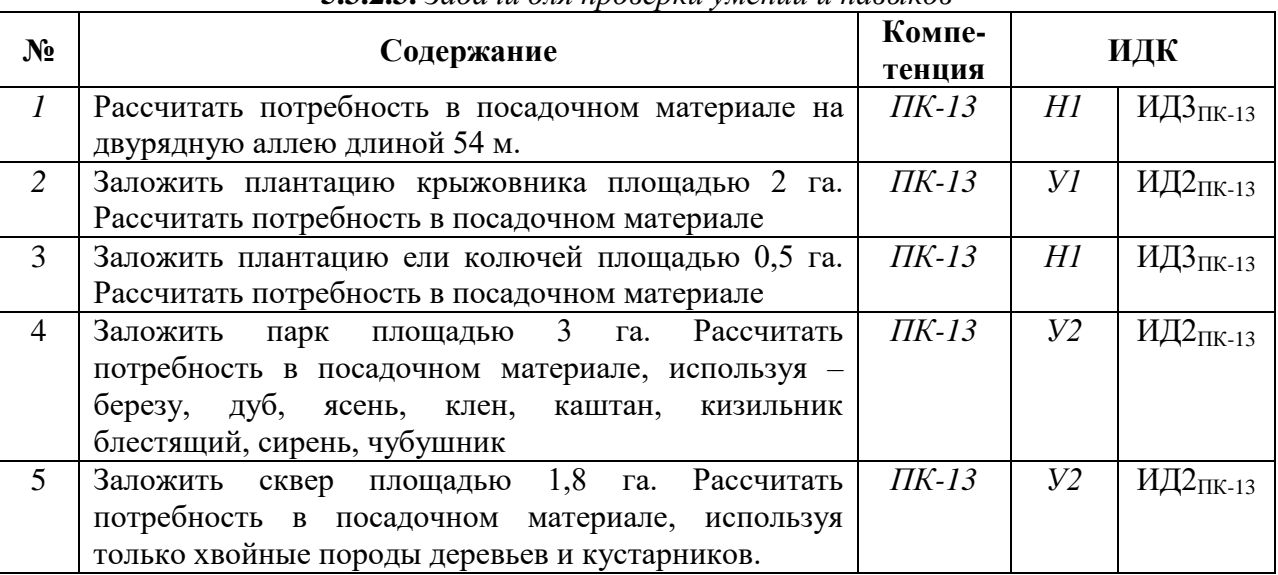

**5.3.2.3.** *Задачи для проверки умений и навыков*

### 5.3.2.4. Перечень тем рефератов, контрольных, расчетно-графических работ *«Не предусмотрено»*

### **5.3.2.5.** *Вопросы для контрольной (расчетно-графической) работы «Не предусмотрено»*

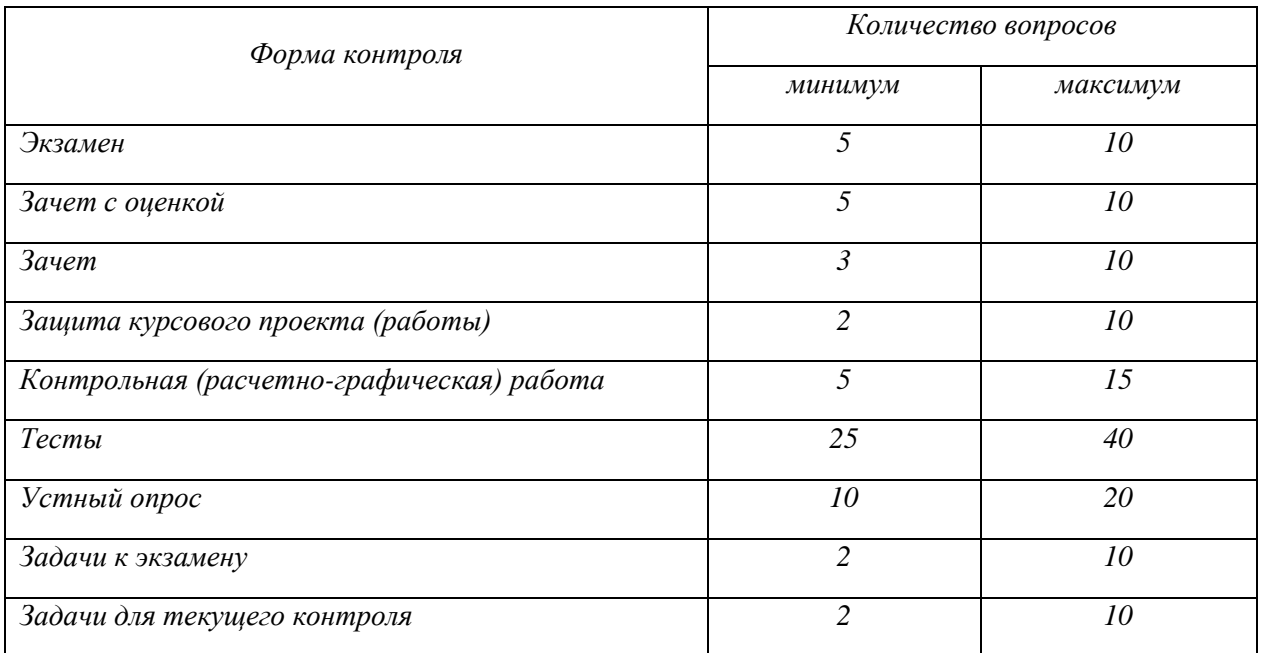

*Рекомендуемое количество вопросов и задач по формам промежуточной аттестации и текущего контроля в расчете на 1 зачетную единицу*

#### **5.4. Система оценивания достижения компетенций**

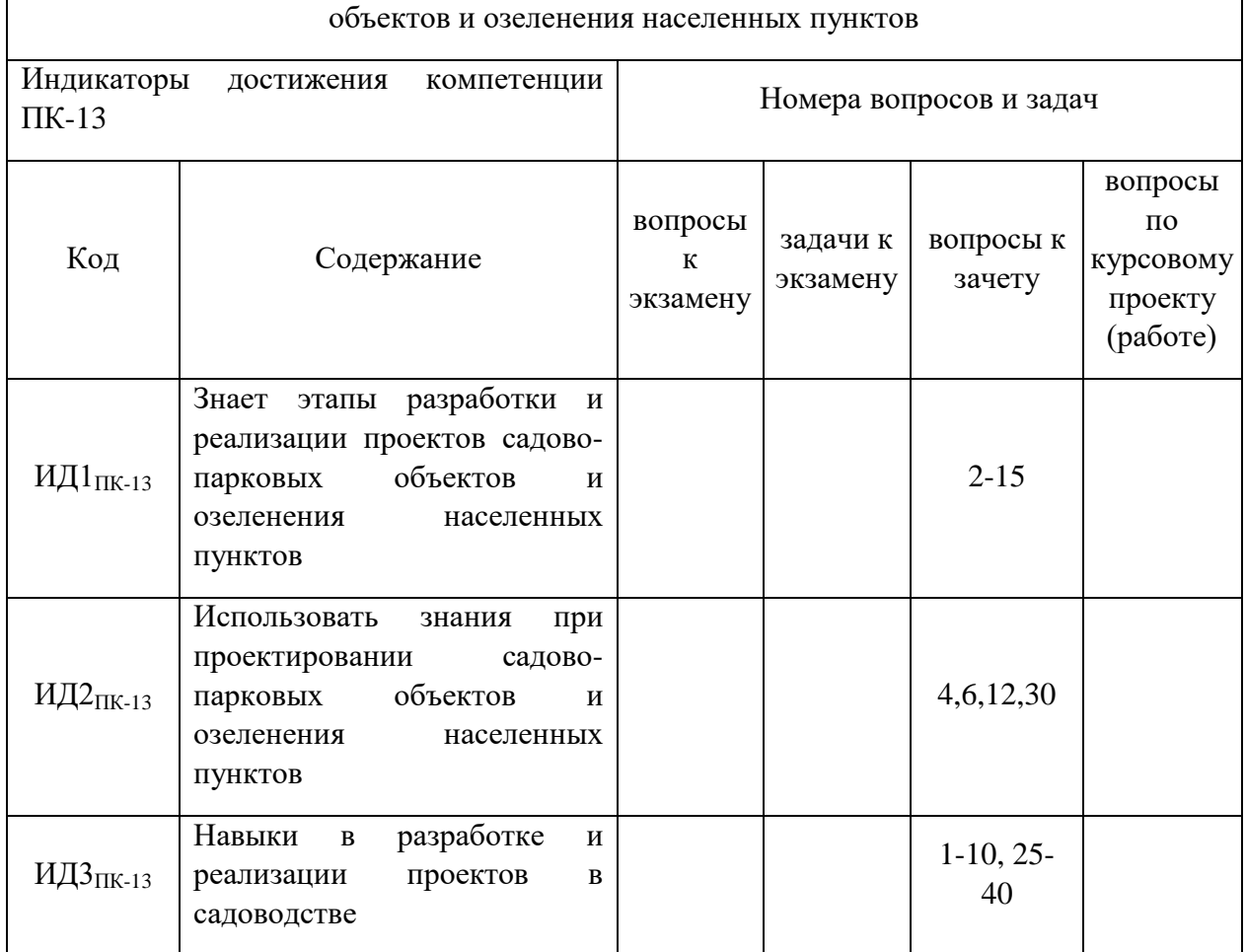

# **5.4.1. Оценка достижения компетенций в ходе промежуточной аттестации** ПК-13 Способен осуществить разработку и реализацию проектов садово-парковых

## **5.4.2. Оценка достижения компетенций в ходе текущего контроля**

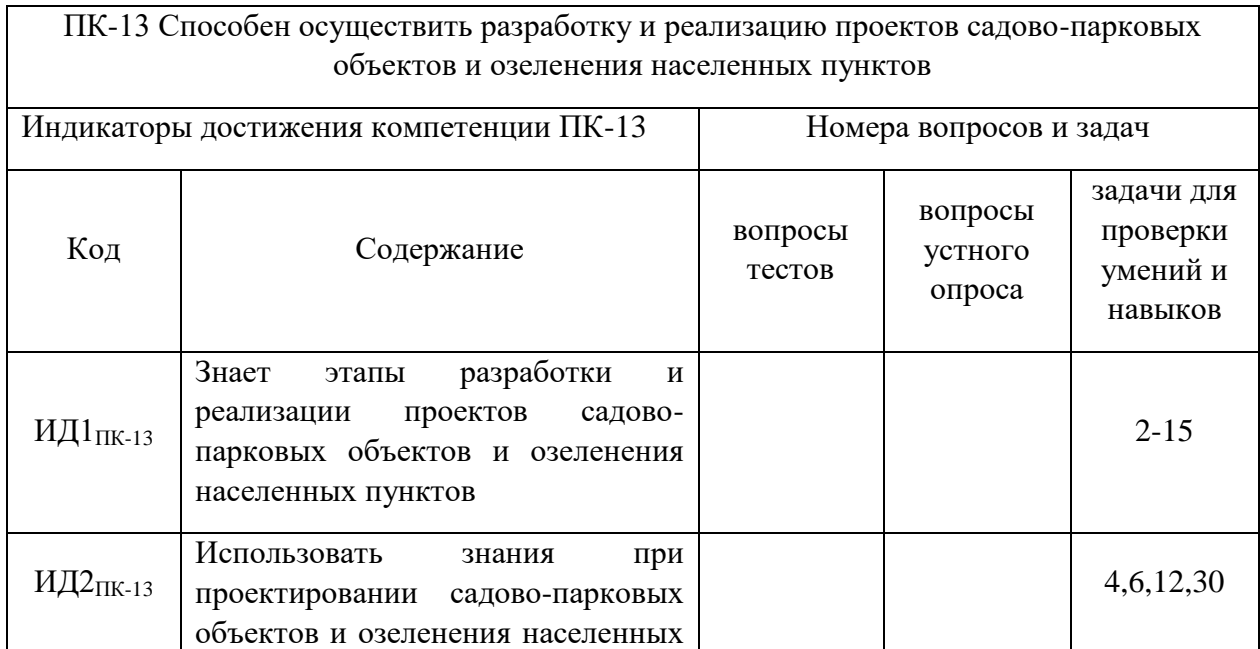

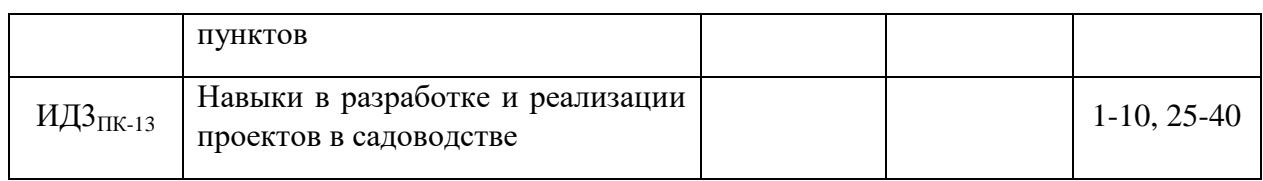

## **6. Учебно-методическое и информационное обеспечение дисциплины**

## 6.1. Рекомендуемая литература

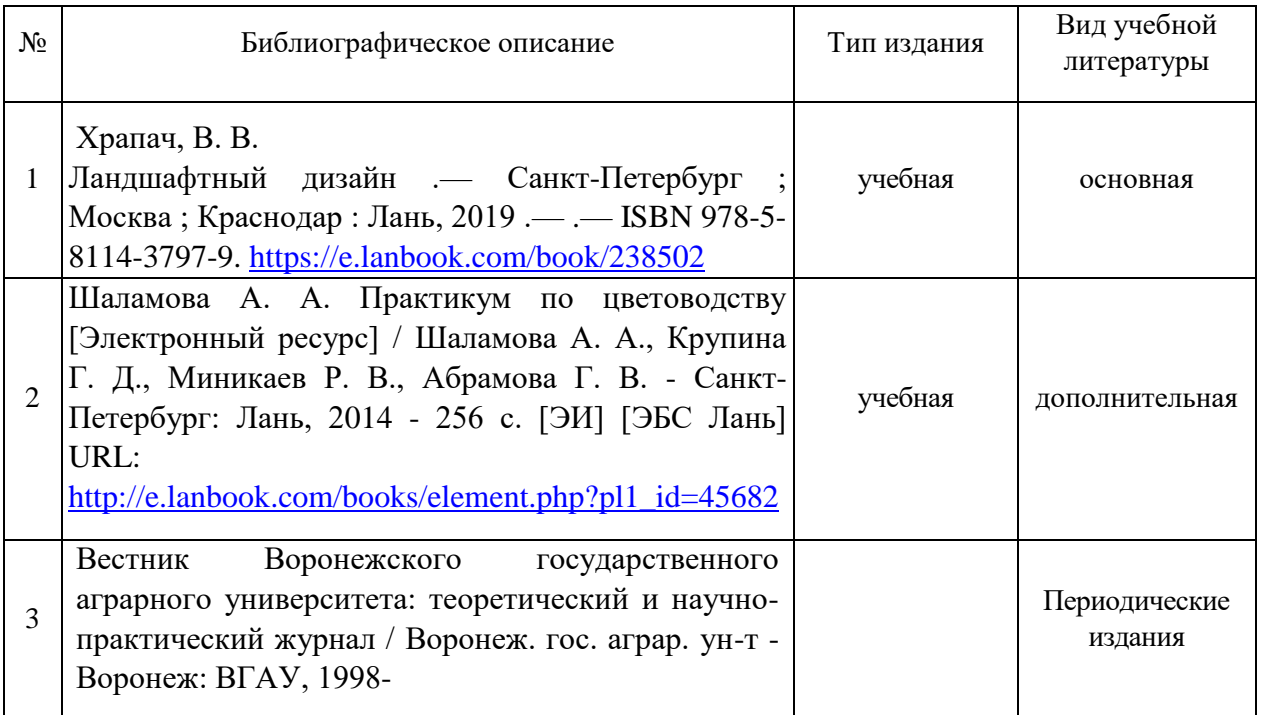

# **6.2. Ресурсы сети Интернет**

## **6.2.1. Программное обеспечение общего назначения.**

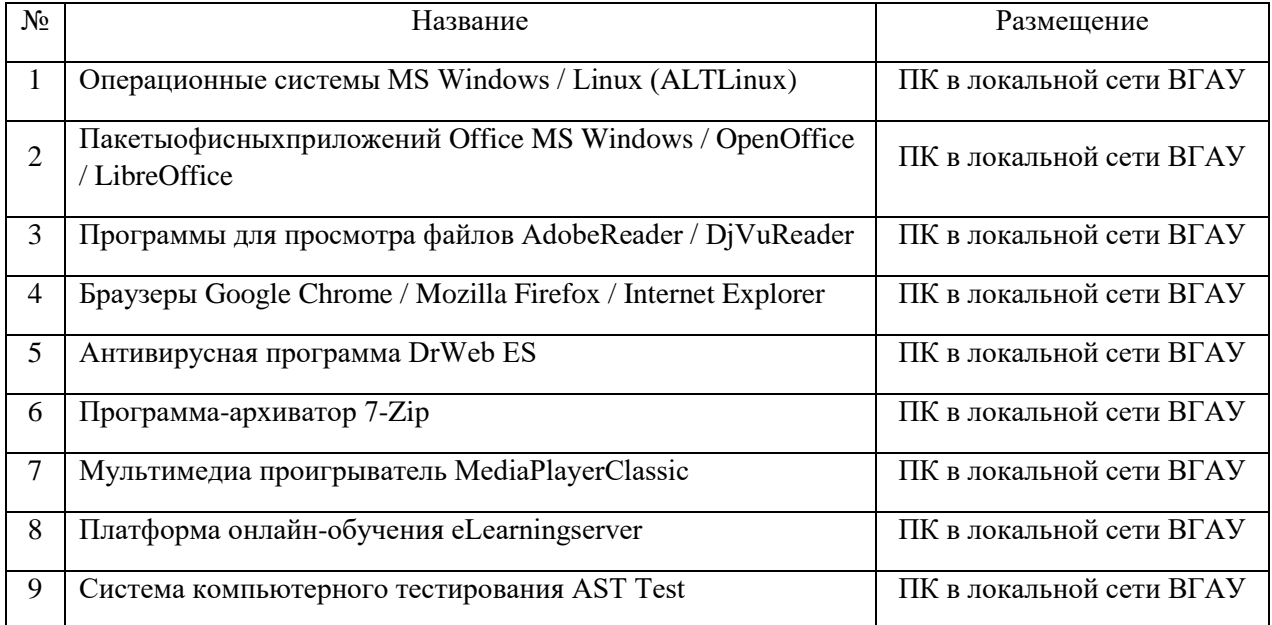

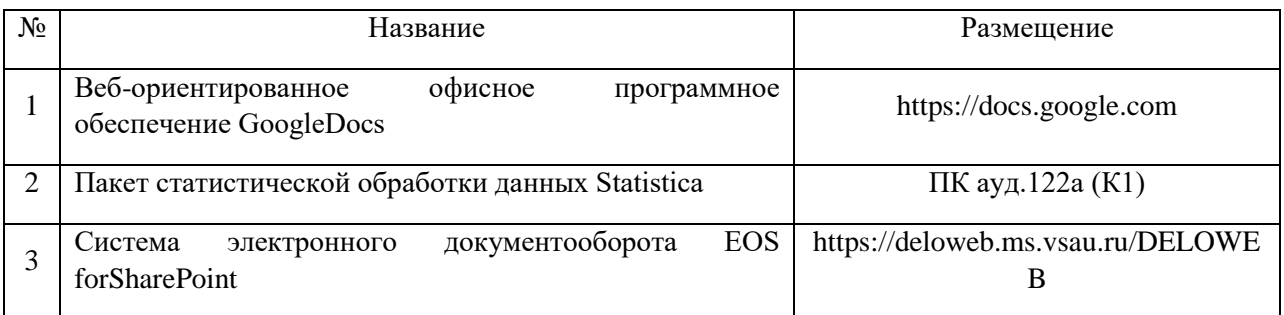

## **6.2.2. Специализированное программное обеспечение.**

# **6.2.3. Профессиональные базы данных и информационные системы.**

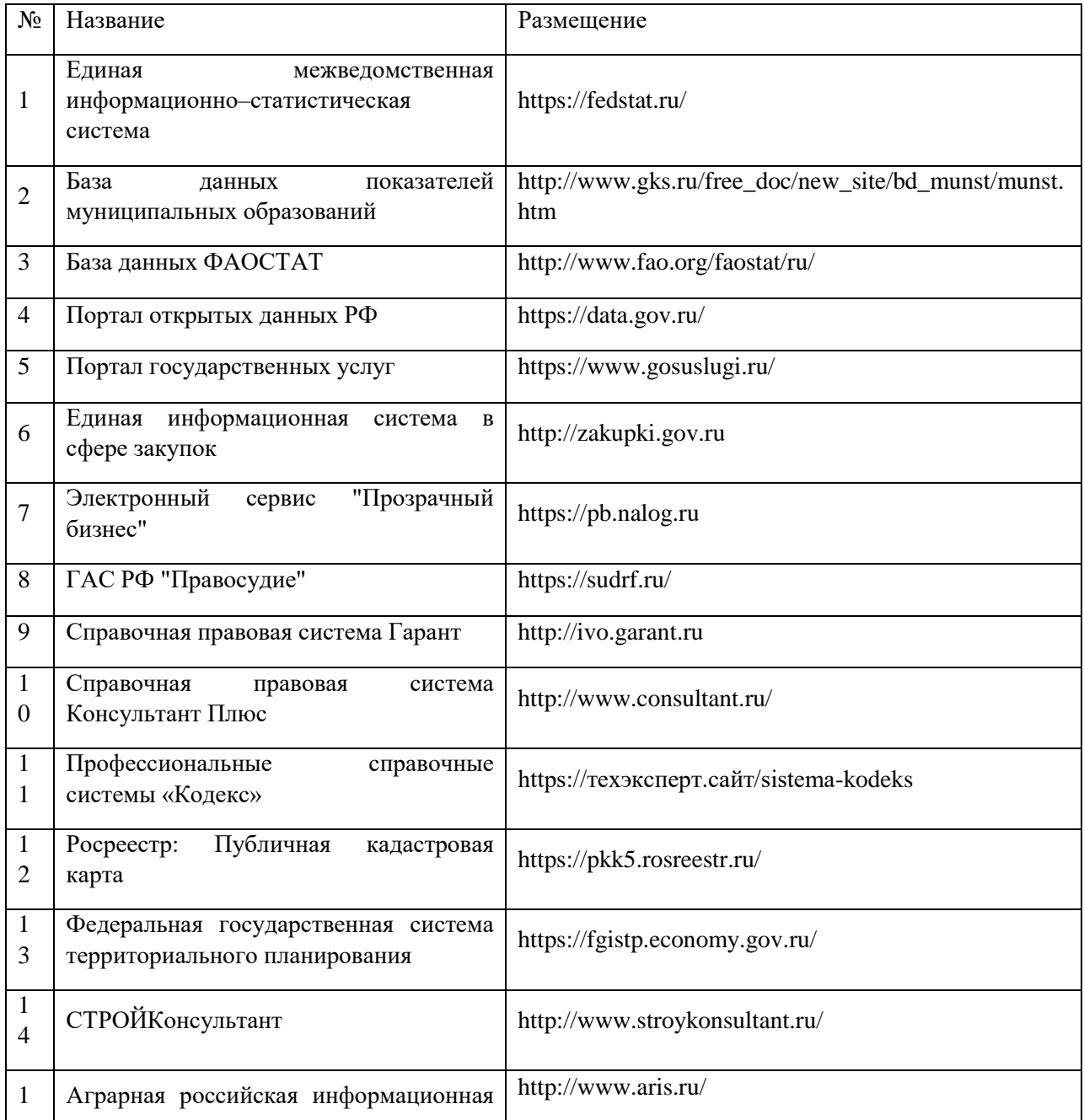

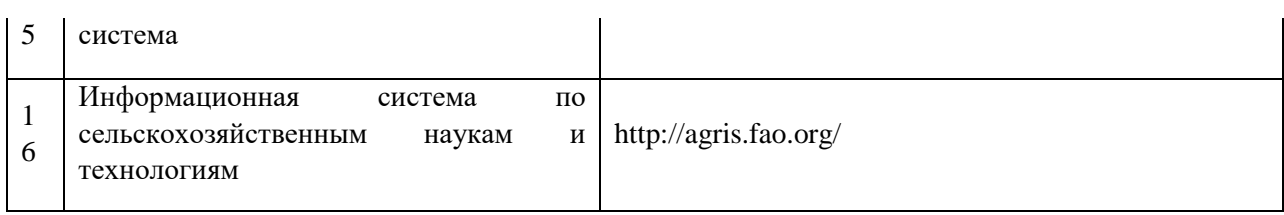

# **7. Материально-техническое и программное обеспечение дисциплины**

# **7.1. Помещения для ведения образовательного процесса и оборудование**

## **7.1.1. Для контактной работы**

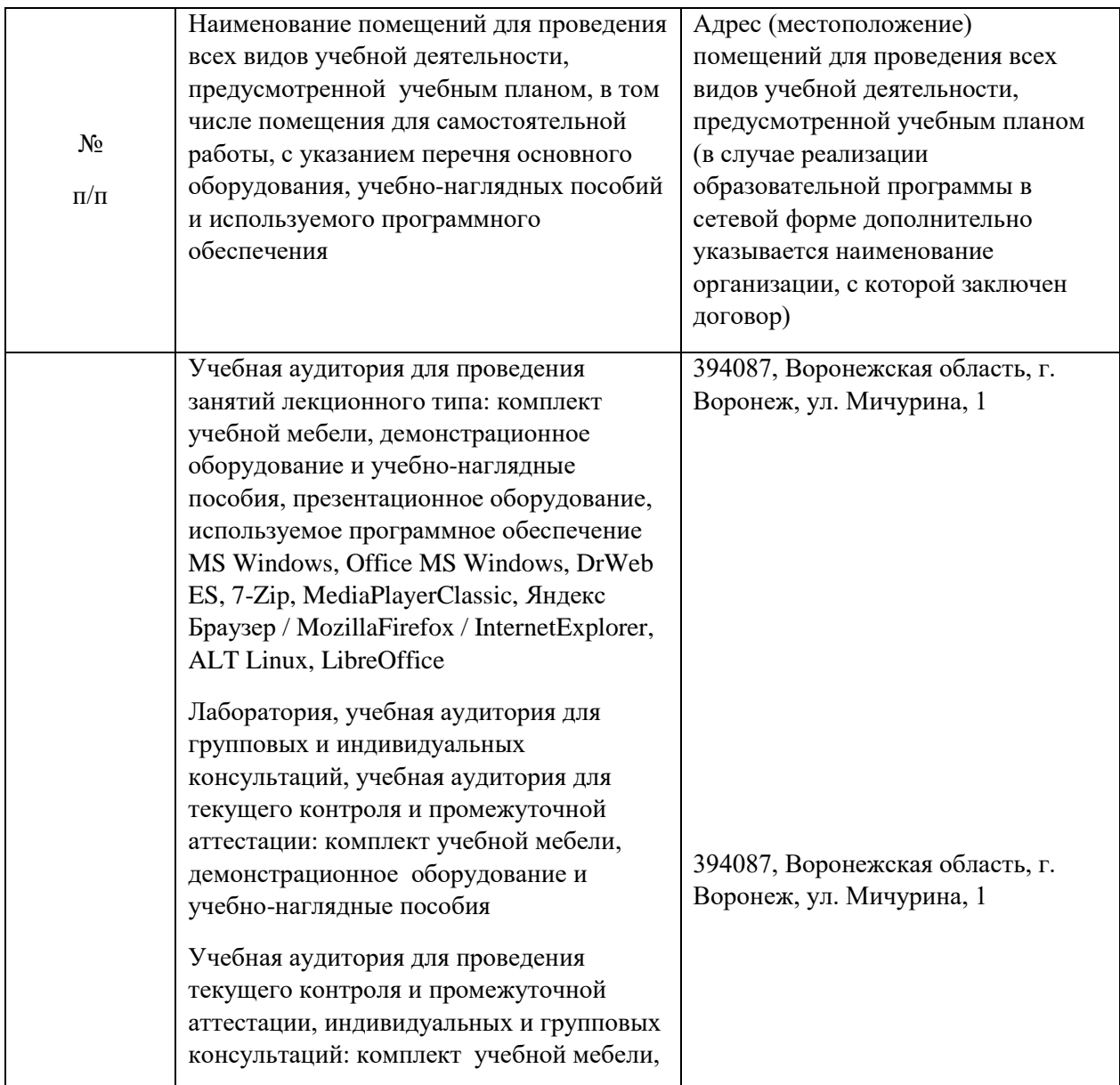

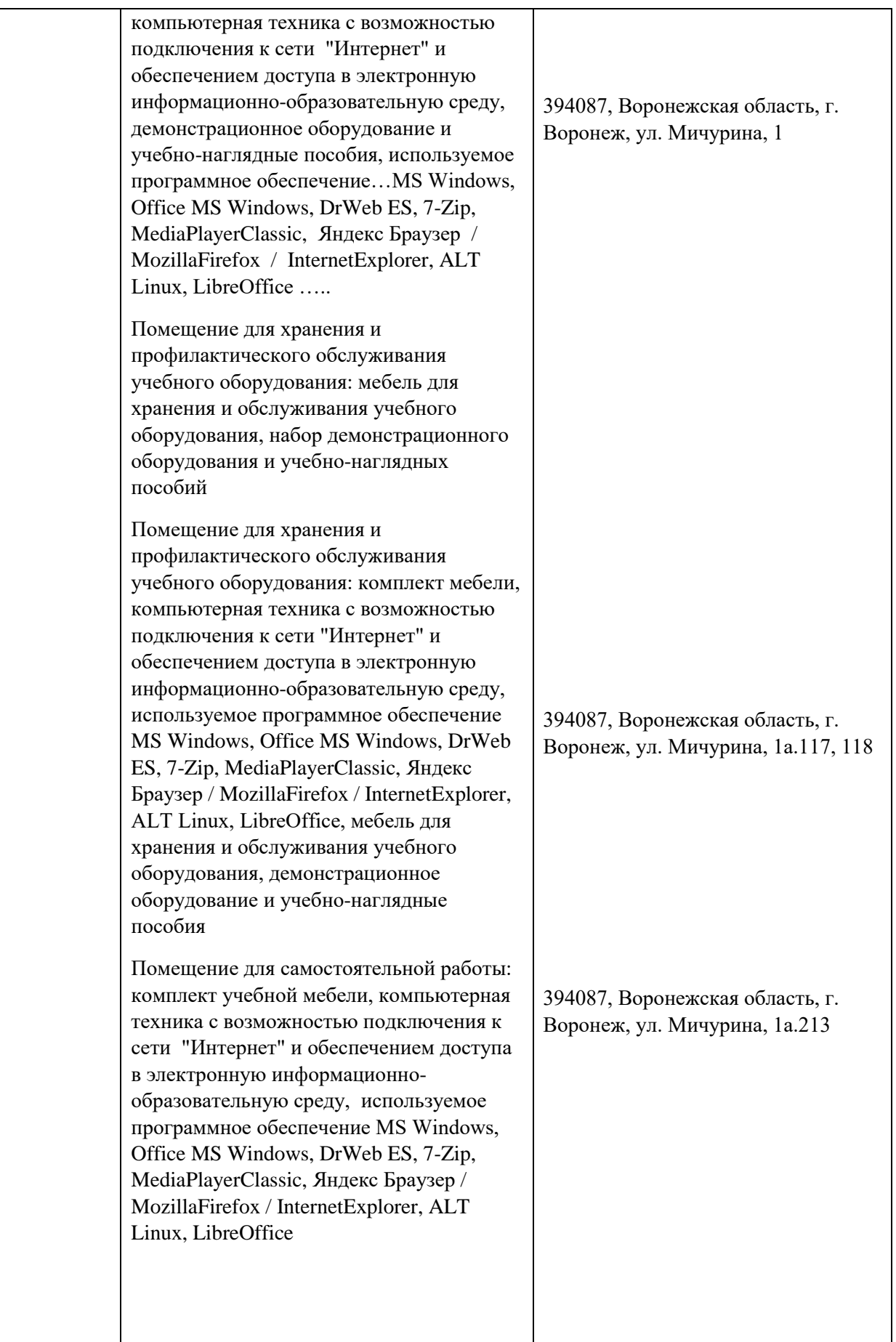

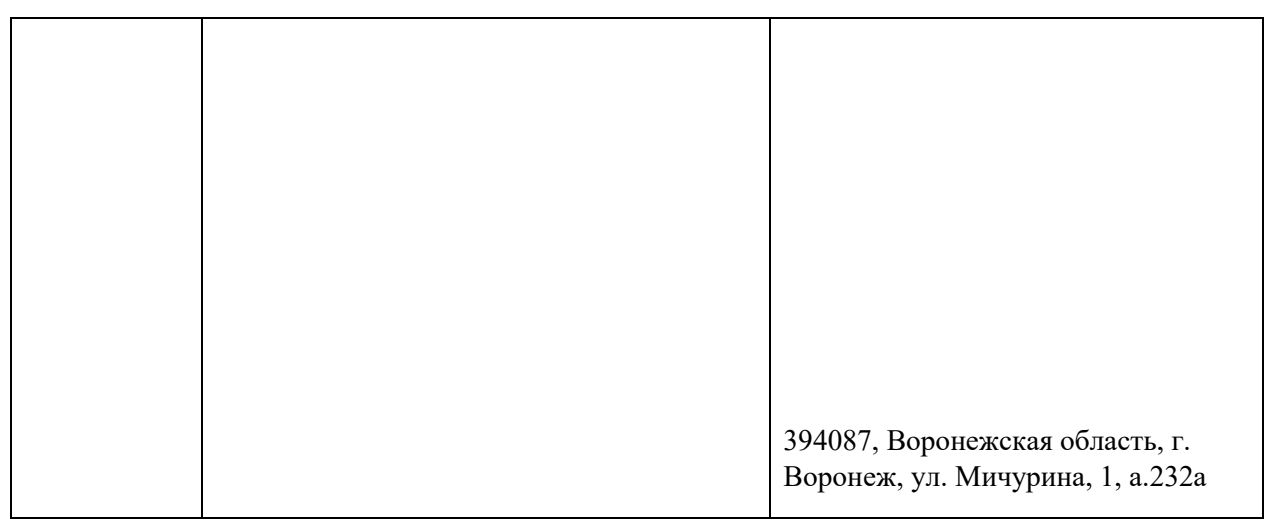

# **7.1.2. Для самостоятельной работы**

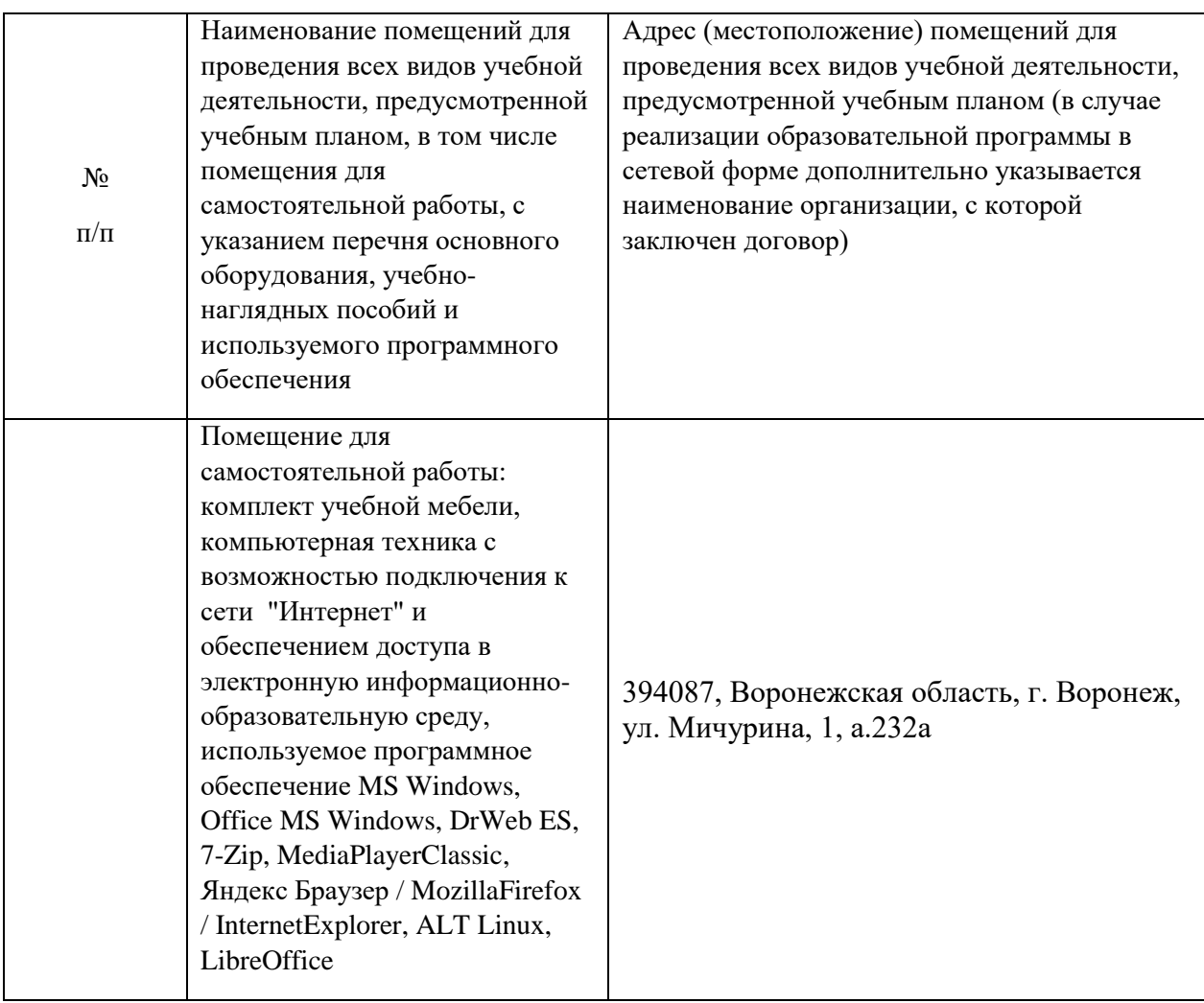

# **7.2.2. Специализированное программное обеспечение**

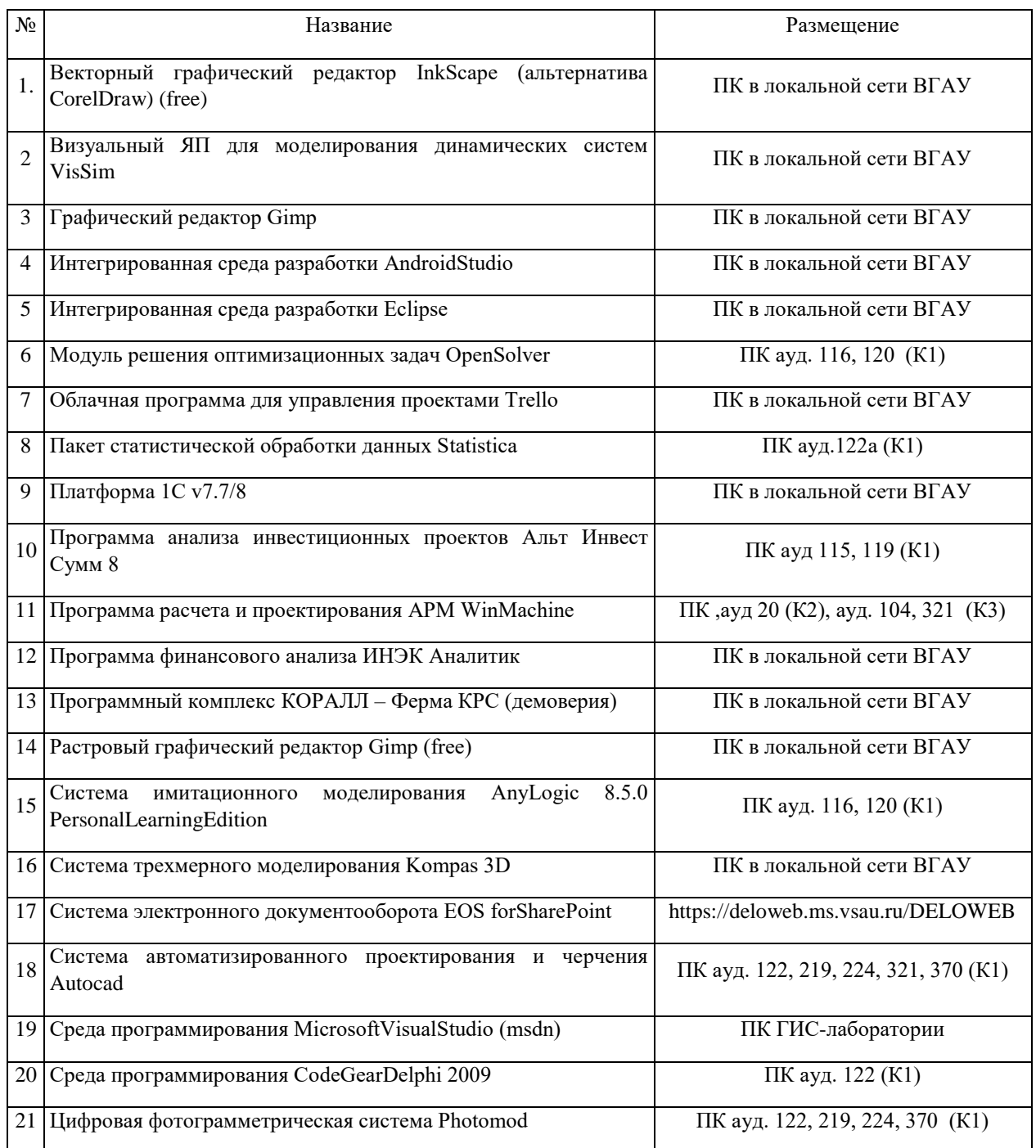

# **8. Междисциплинарные связи**

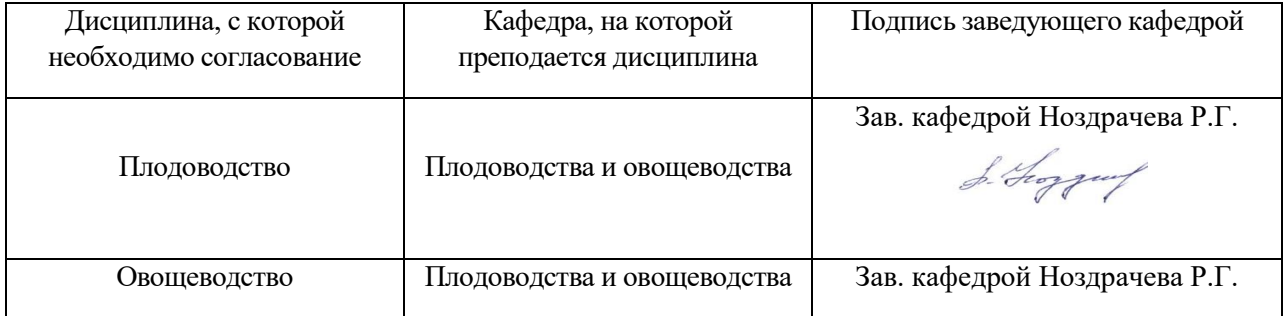

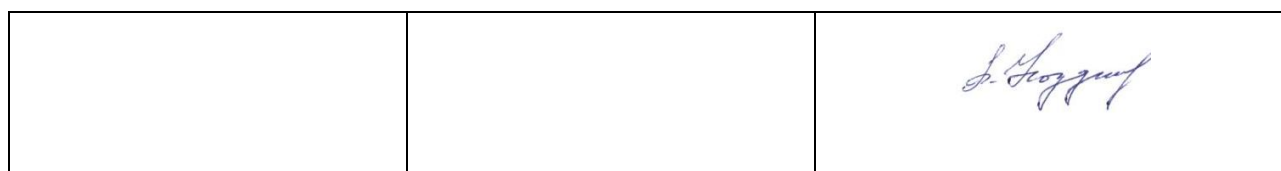

# **Приложение 1**

## **Лист периодических проверок рабочей программы и информация о внесенных изменениях**

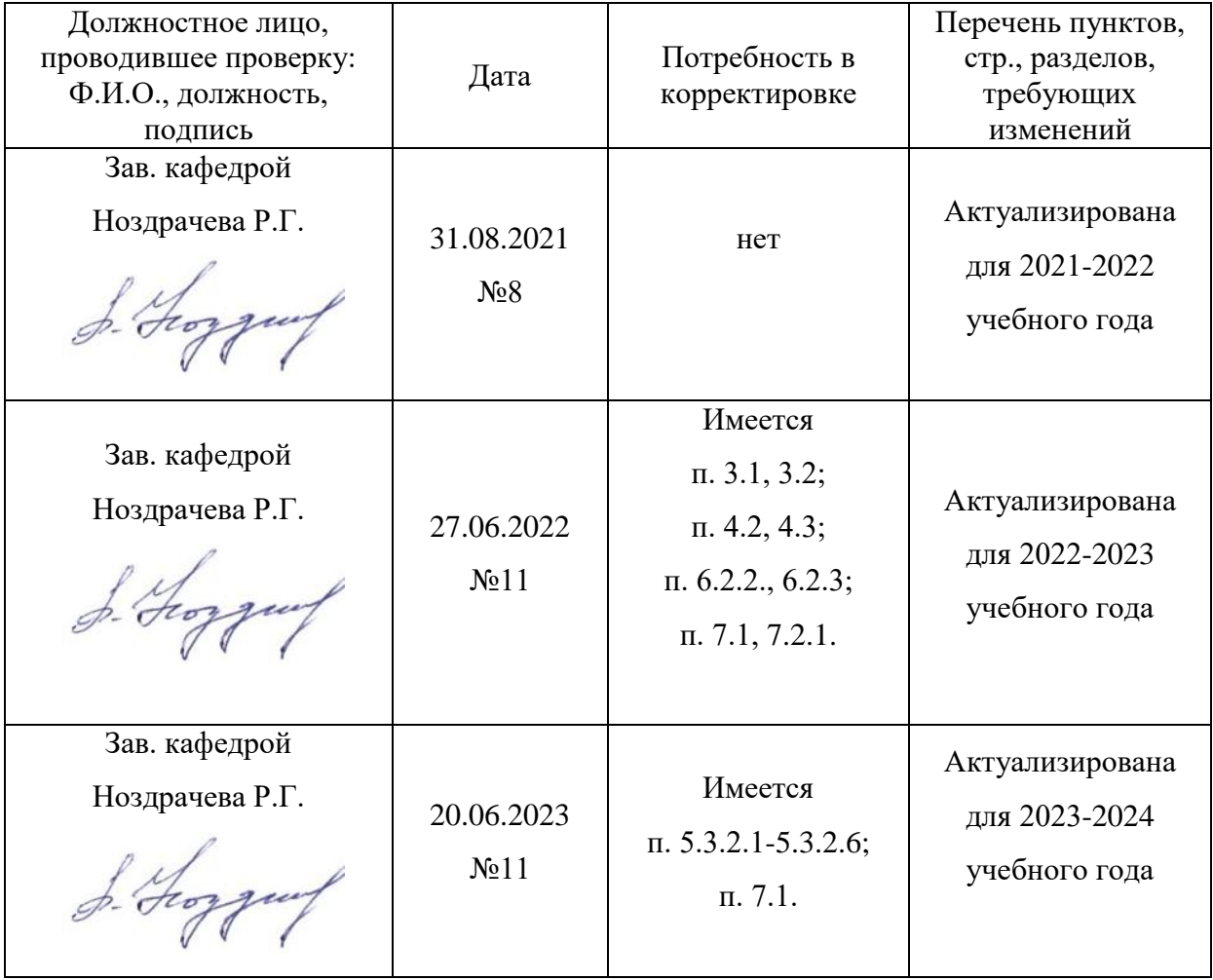